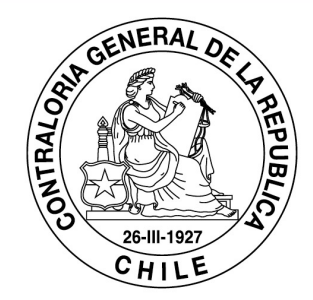

## **Taller SICOGEN II**

Sector Público Enero 2022

POR EL CUIDADO Y BUEN USO DE LOS RECURSOS PÚBLICOS

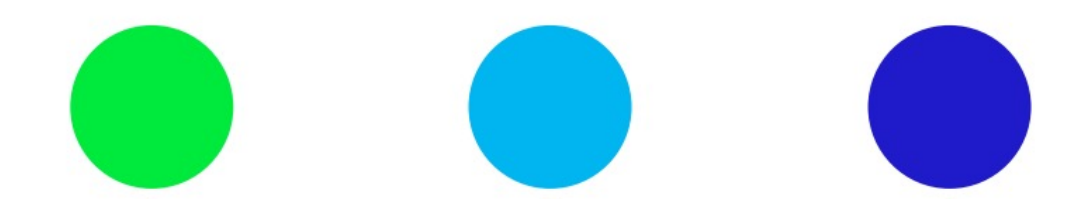

## Temas a tratar en esta presentación

 $\Box$ ¿Qúe es SICOGEN II?

 $\Box$ Flujo actual de información

QNuevo flujo propuesto

 $\Box$ Cambios procedimentales

**QPantallas SICOGEN II** 

 $\Box$ El informe contable "IC"

 $\Box$ Próximos pasos

QNuevos productos función contable

# ¿Qué SICOGEN II?

Es una plataforma web orientada a la *captura, validación y agregación* de información financiera de las diferentes entidades que conforman la cobertura del **Sistema de Contabilidad General de la Nación,** colocando dicha información, al servicio de los actores que la requieran.

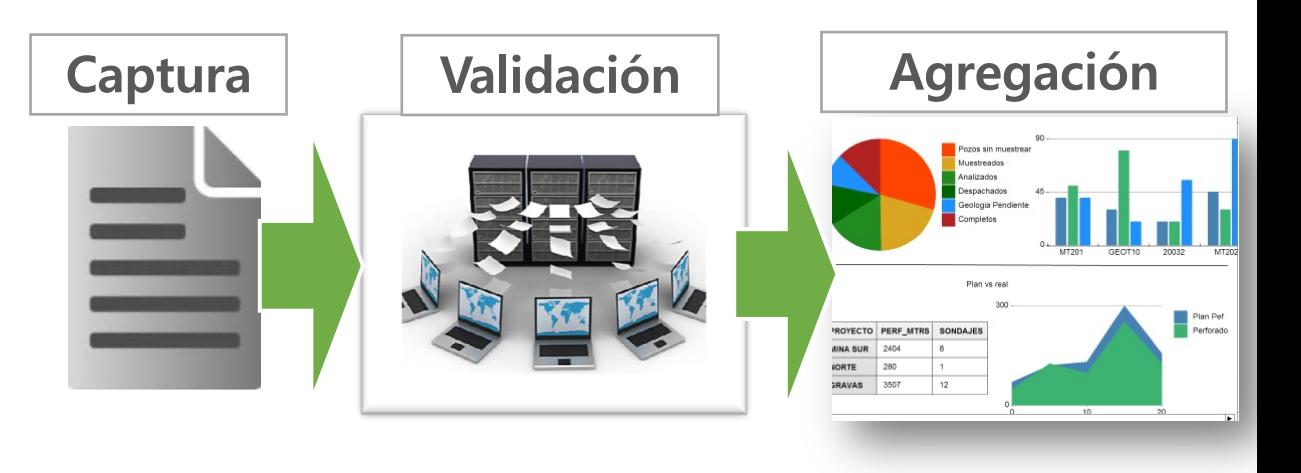

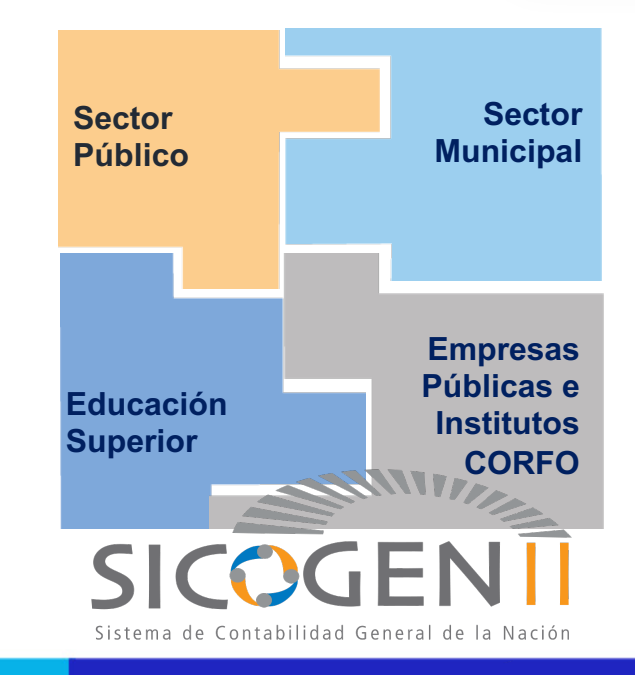

## Estructura del sistema para el Sector Público

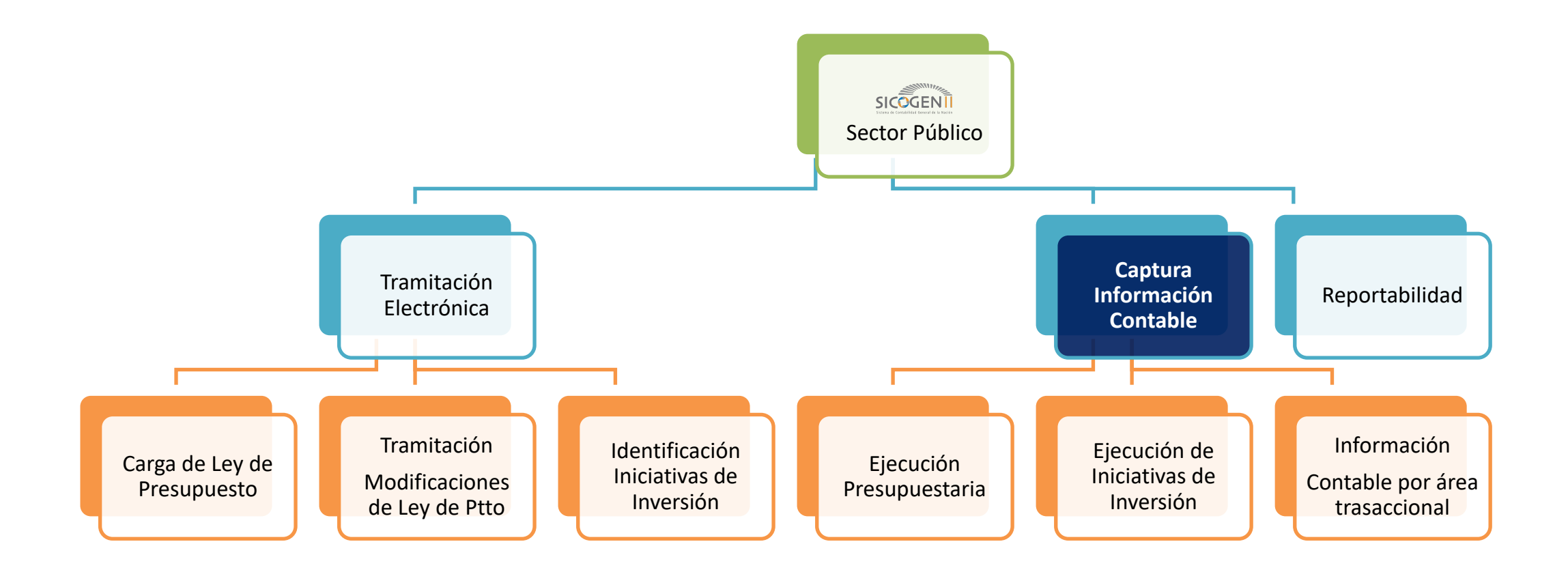

## Instrucciones de Apertura 2022

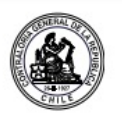

Nº E170190 / 2021

**IMPARTE INSTRUCCIONES A LOS** SERVICIOS E INSTITUCIONES DEL **SECTOR PÚBLICO PARA EL EJERCICIO CONTABLE AÑO 2022.** 

SANTIAGO, 30 DE DICIEMBRE DE 2021

La Contraloría General de la República, en

virtud de sus facultades constitucionales y legales, especialmente, de aquellas que le otorga la ley N° 10.336, de Organización y Atribuciones de esta Entidad, viene en impartir las siguientes instrucciones para el ejercicio contable año 2022, a todas las entidades a que se refiere el artículo 2° del decreto ley N° 1.263, de 1975, Orgánico de Administración Financiera del Estado y sus modificaciones, exceptuadas las municipalidades y determinados servicios a los que se instruirá específicamente sobre el particular.

CONTRALORÍA GENERAL DE LA REPÚBLICA DIVISIÓN DE CONTABILIDAD Y FINANZAS PÚBLICAS

El registro y la información de las operaciones efectuadas por las entidades públicas, debe ajustarse en el presente ejercicio a la normativa y procedimientos contables vigentes, contenidos en la resolución N° 16, de 2015. Normativa del Sistema de Contabilidad General de la Nación NICSP-CGR Chile y el oficio circular Nº 96.016, de 2015, Manual de Procedimientos Contables para el Sector Público NICSP-CGR, ambos de este Organismo Contralor.

#### **1.- DEUDORES Y ACREEDORES PRESUPUESTARIOS**

Las entidades que al inicio del ejercicio contable año 2022, mantengan saldos en las cuentas 12192 Cuentas por Cobrar de Ingresos Presupuestarios y 22192 Cuentas por Pagar de Gastos Presupuestarios, deben traspasarlos a las cuentas contables 11512 Cuentas por Cobrar -Recuperación de Préstamos y 21534 Cuentas por Pagar - Servicio de la Deuda, respectivamente, en armonía con los conceptos establecidos en el clasificador presupuestario para registrar los derechos por percibir (Ingresos por Percibir) y las deudas exigibles (Deuda Flotante) pendientes al 31 de diciembre del año anterior.

Los traspasos contables que se efectúen

como consecuencia de lo señalado precedentemente, se registrarán e informarán al inicio de este ejercicio como movimientos financieros, debiendo quedar saldadas las citadas cuentas, de acuerdo al procedimiento P-04 Apertura de Deudores y Acreedores Presupuestarios, del Manual de Procedimientos Contables del Sector Público. Conforme a lo anterior, los servicios deben gestionar durante el primer trimestre del año 2022 las modificaciones presupuestarias correspondientes.

 $\Box$  Los servicios deben continuar subiendo sus balances a través del sistema SIREF.

q **Envío** de la contabilidad a través del sistema SICOGEN II.

 $\Box$  Envío automatizado y en coordinación con DIPRES.

 $\Box$  Extensible para todos aquellos que transan en SIGFE 2.0

o pertenecen al grupo Homologados.

 $\Box$  Supervisión permanente por parte de la entidad.

 $\Box$  Solicitud y actualización de usuarios es responsabilidad de la entidad.

# Flujo Actual

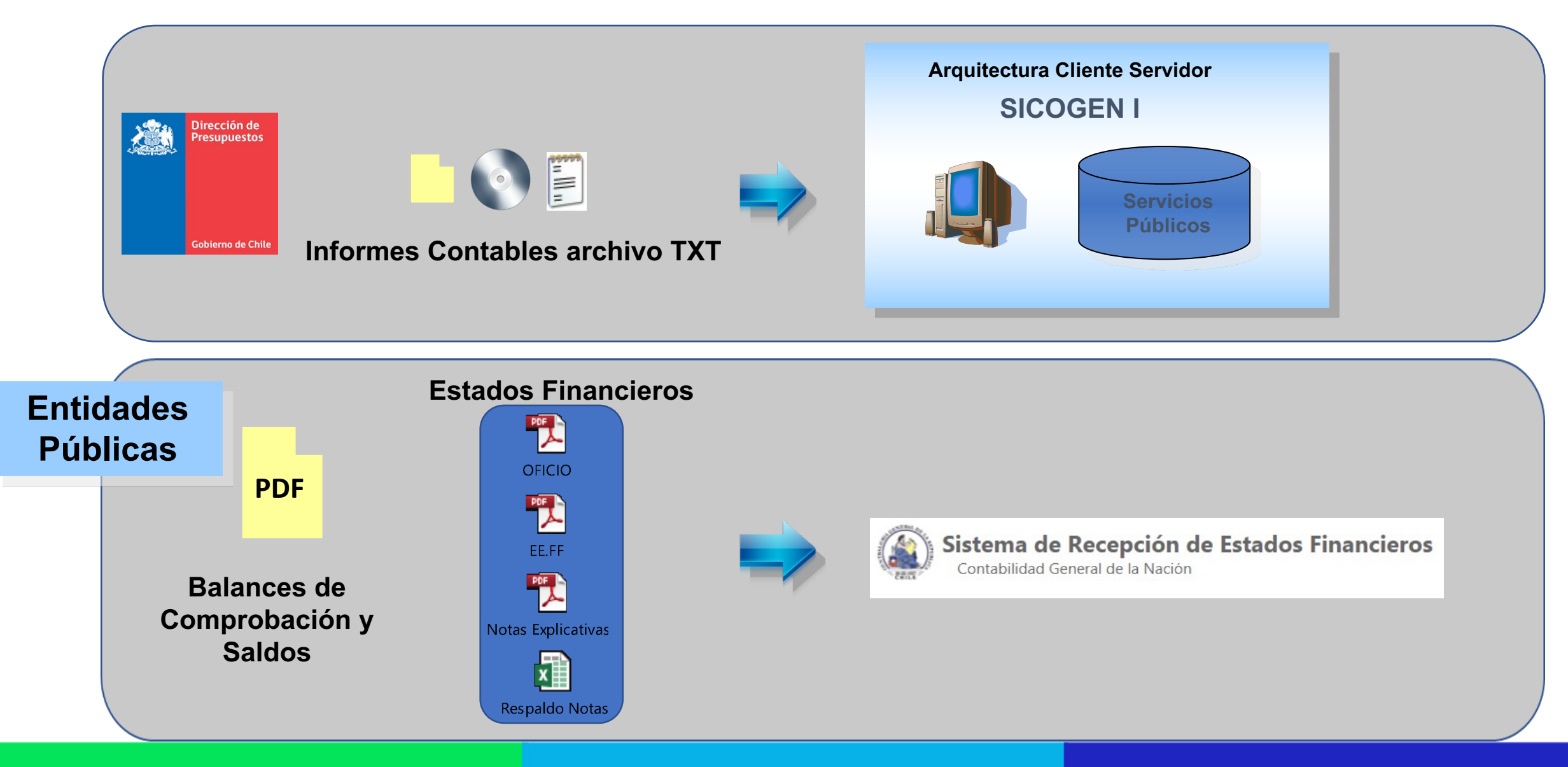

# Método de Implementación

## **Alianza estratégica Contraloría - DIPRES**

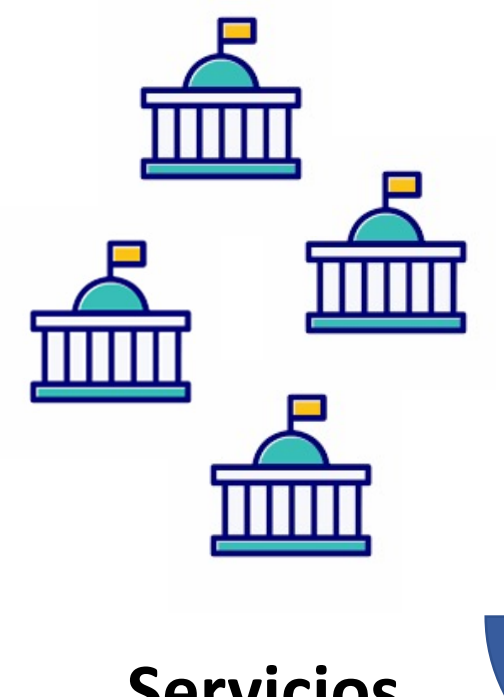

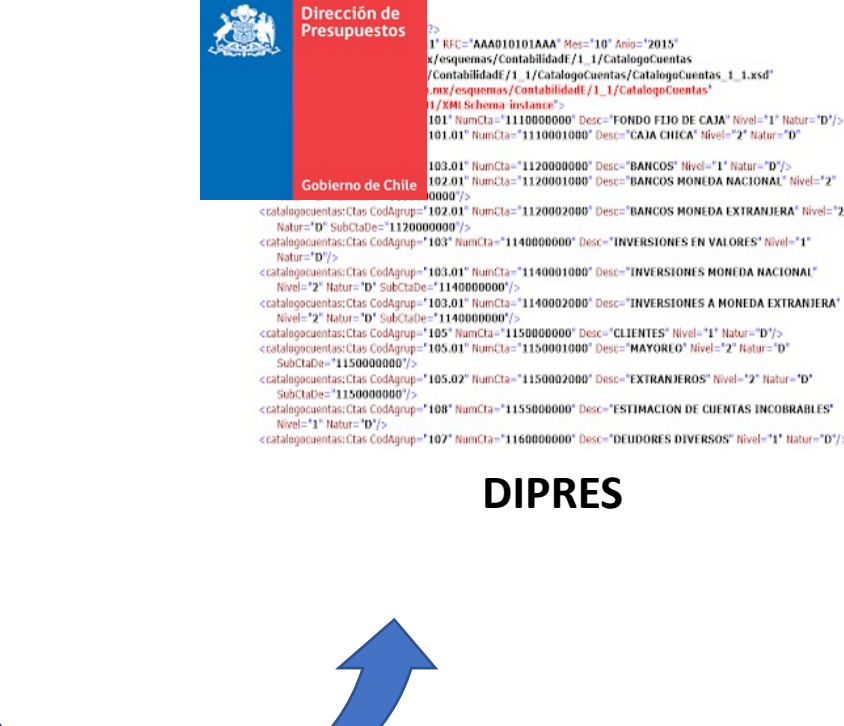

**Servicios Públicos**

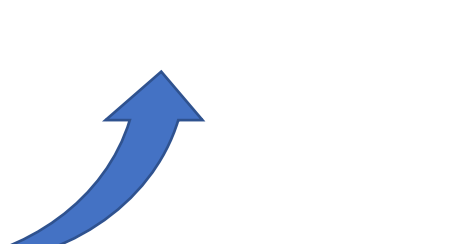

### **INTEGRACIÓN SIGFE – SICOGEN II**

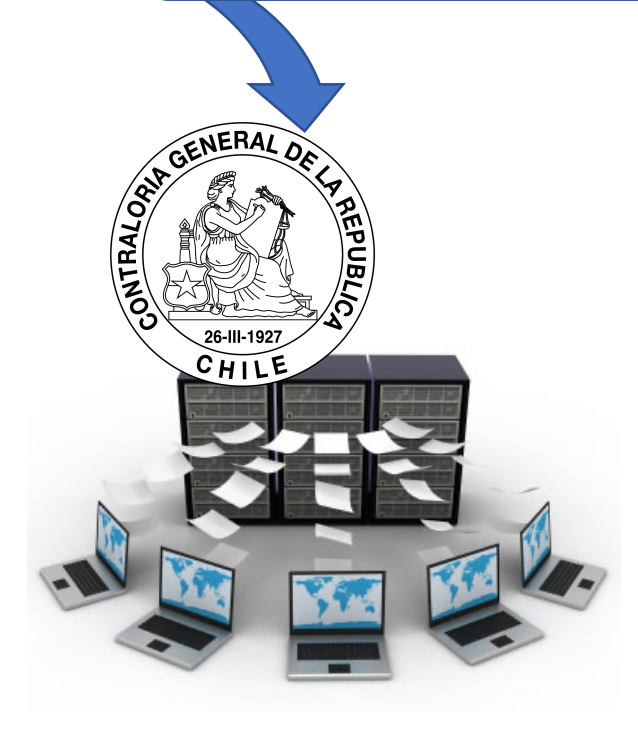

# Flujo Propuesto SICOGEN II

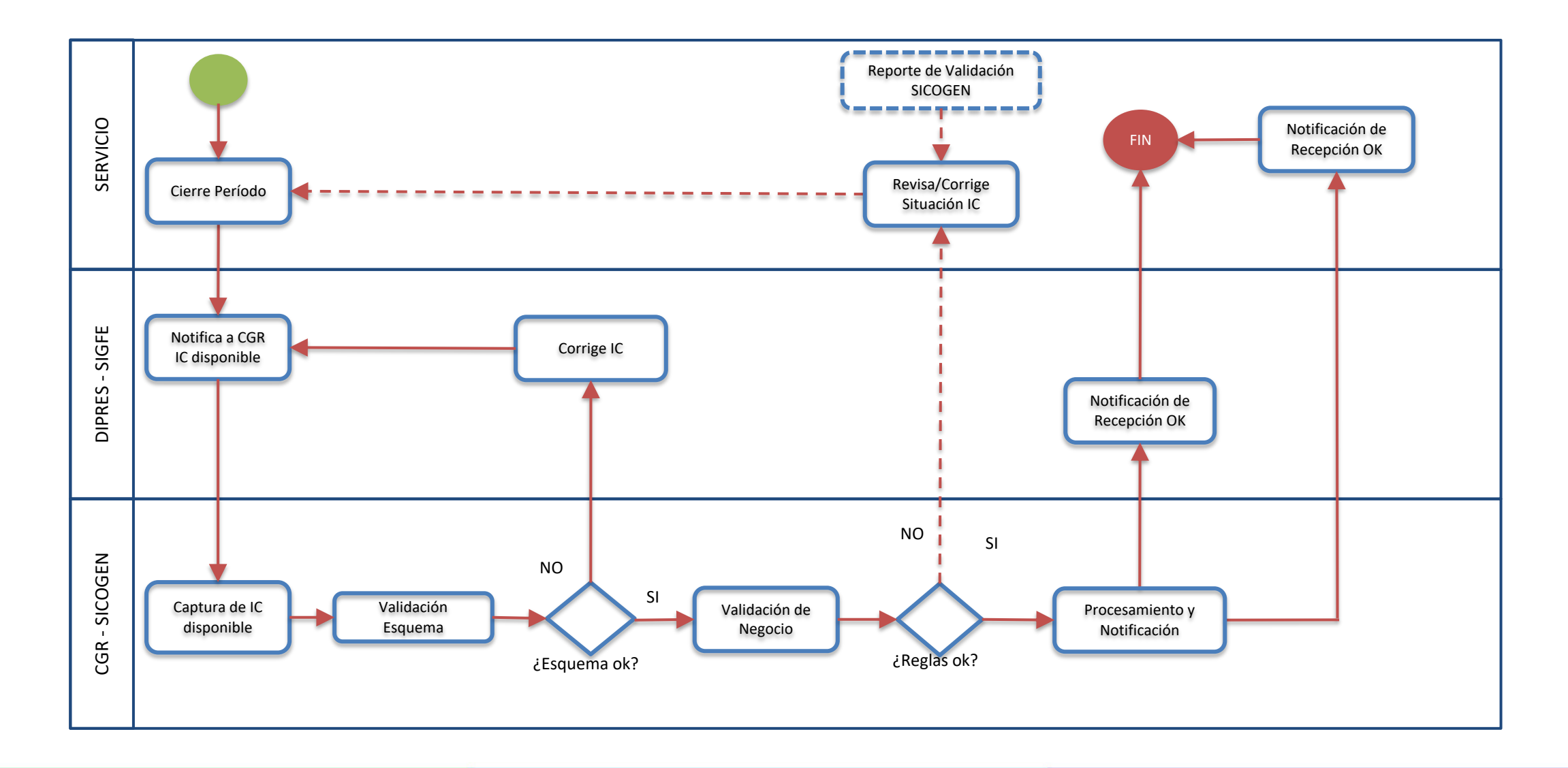

# Cambios respecto de la actual operación

- $\Box$  Los servicios públicos no enviarán sus balances de comprobación y saldos, se envía un Informe.
	- Contable, que informa sus variaciones, no se informan Saldos mensuales.
- $\Box$  Los Ajustes a la Apertura se informarán en el Informe Contable.
- $\Box$  Se enviará información por área transaccional.
- $\Box$  Se informará moneda extranjera con y sin conversión.
- q La entidad debe acceder a su envío mensual ya que puede quedar **con errores o advertencias**
- $\Box$  Homologados I y II obligados a informar cierre en el envío de Diciembre.
- $\Box$  La entidad debe remitir sus movimientos de cierre contable en informe de Diciembre.
- $\Box$  Se informan tipos de movimiento.
- $\square$  Se informan las cuentas presupuestarias relacionadas con la Ejecución Presupuestaria.
- $\square$  Se enviará un solo único archivo XML.

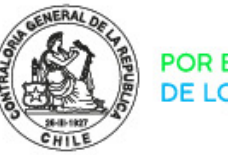

POR EL CUIDADO Y BUEN USO<br>DE LOS RECURSOS PÚBLICOS

# Pantallas SICOGEN II

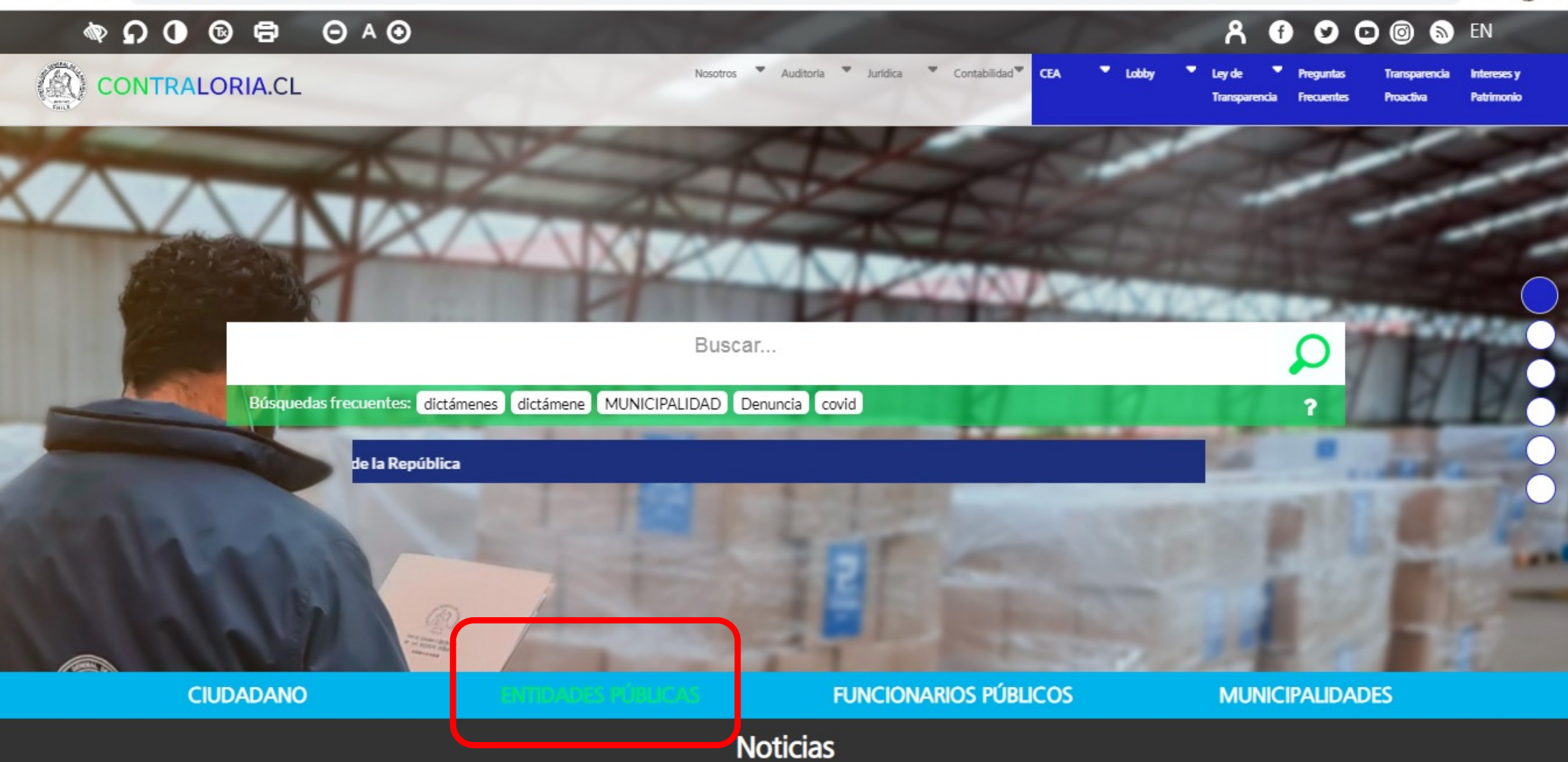

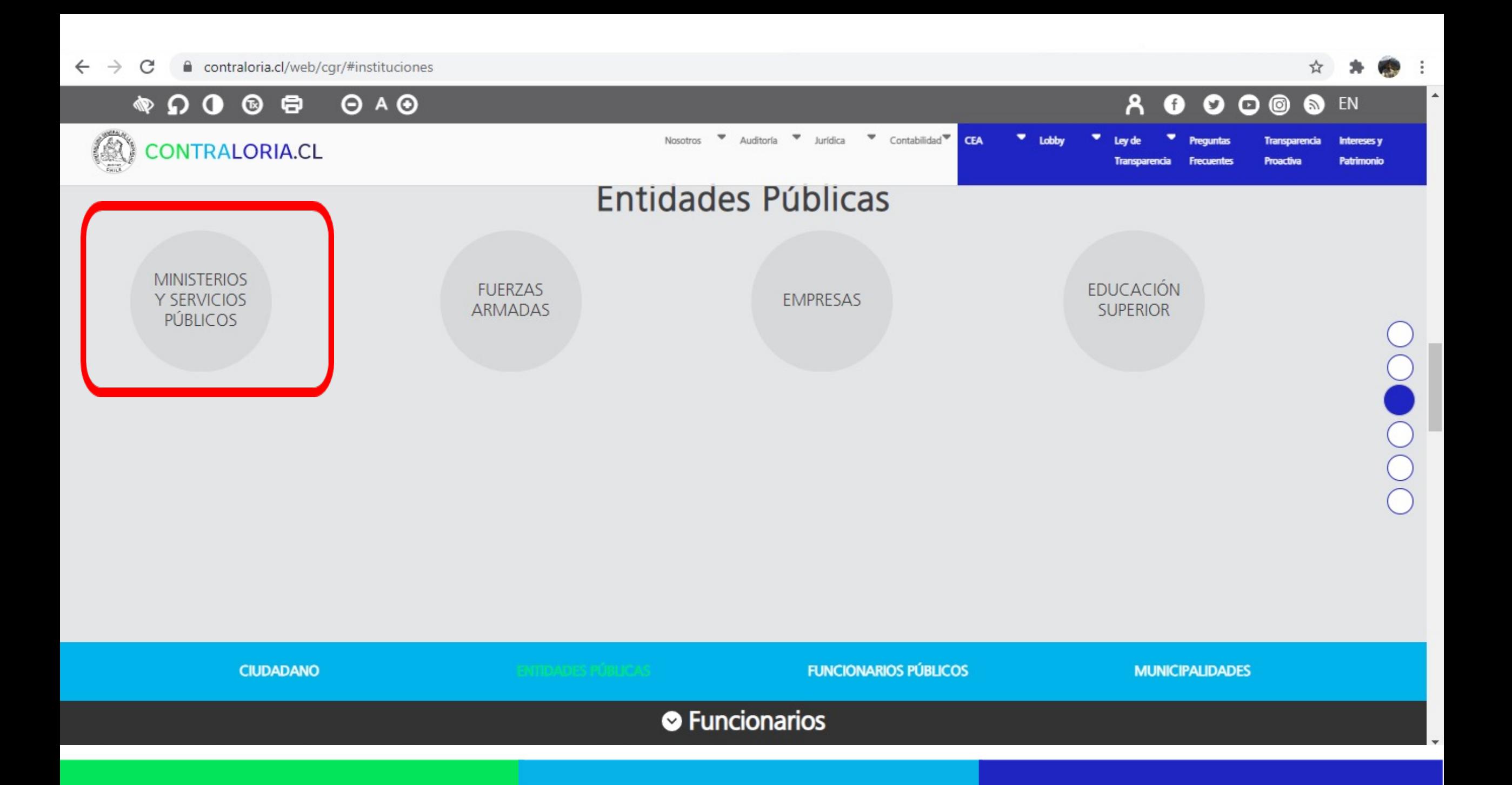

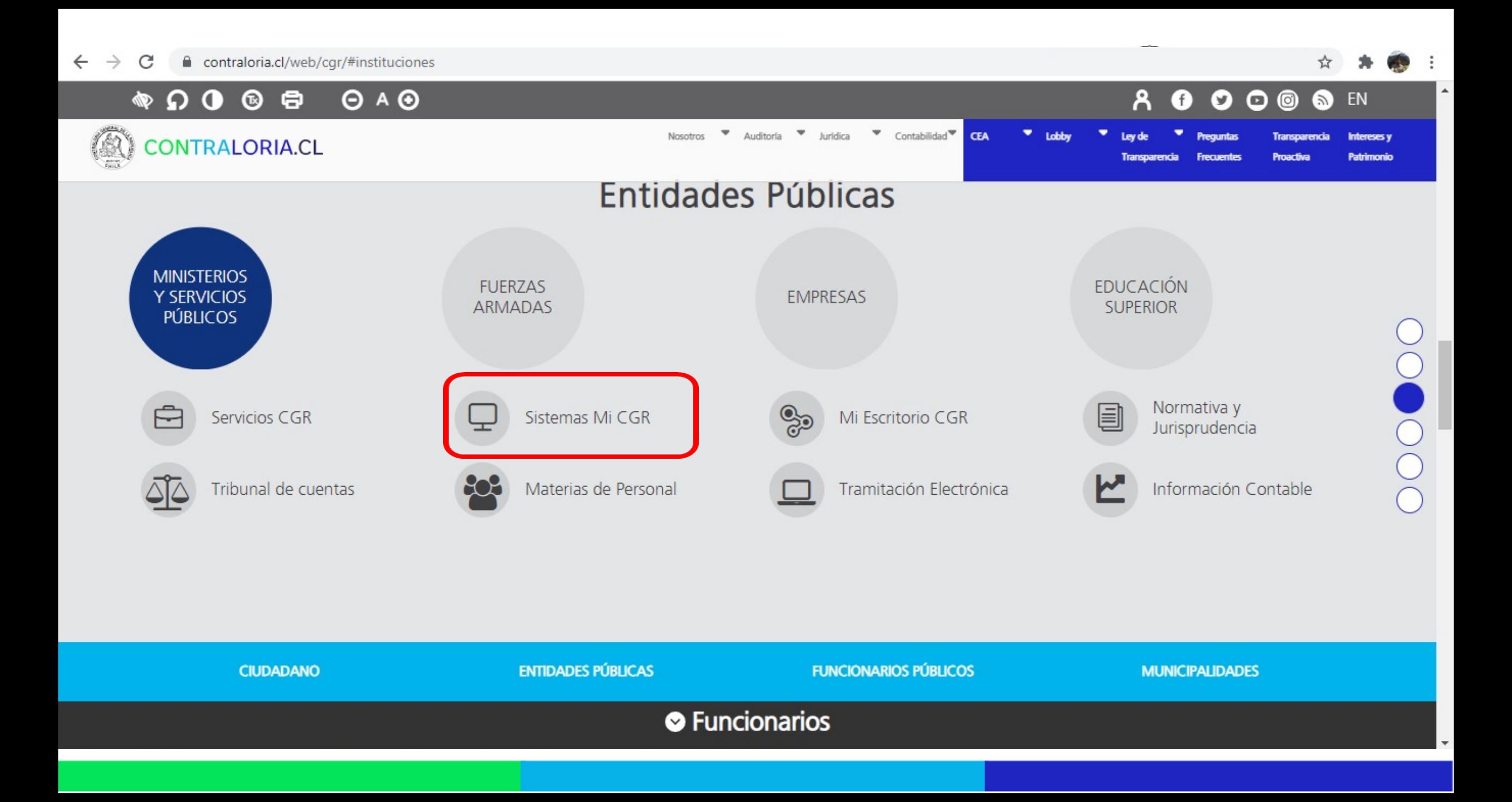

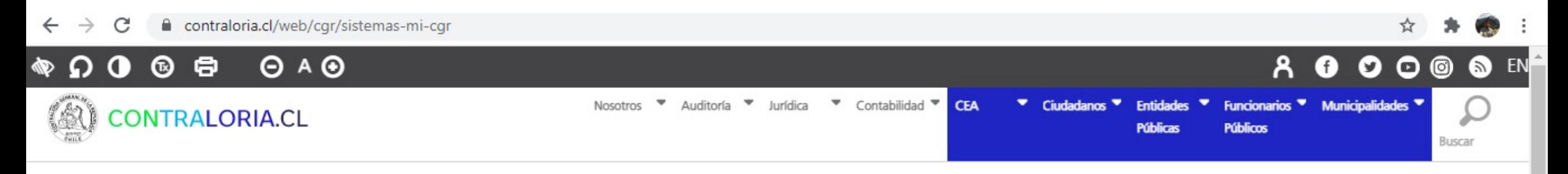

◆ CGR / Entidades Públicas / Ministerios y Servicios Públicos / Sistemas Mi CGR /

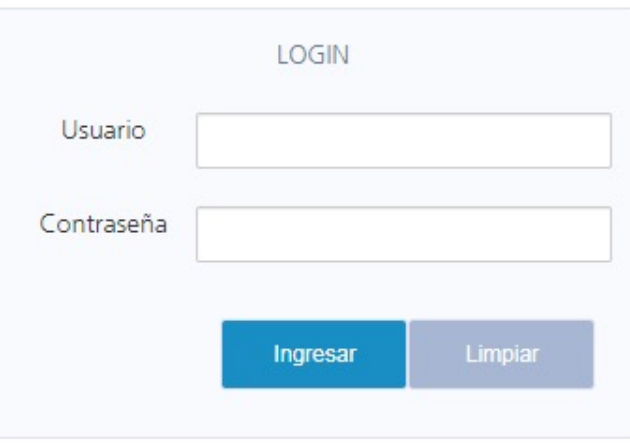

9 Teatinos 56, Santiago - Chile <br />
G<br />
+56 2 32401100 Información de Contacto

 $\Box$   $\cup$   $\mathcal{V}$ 

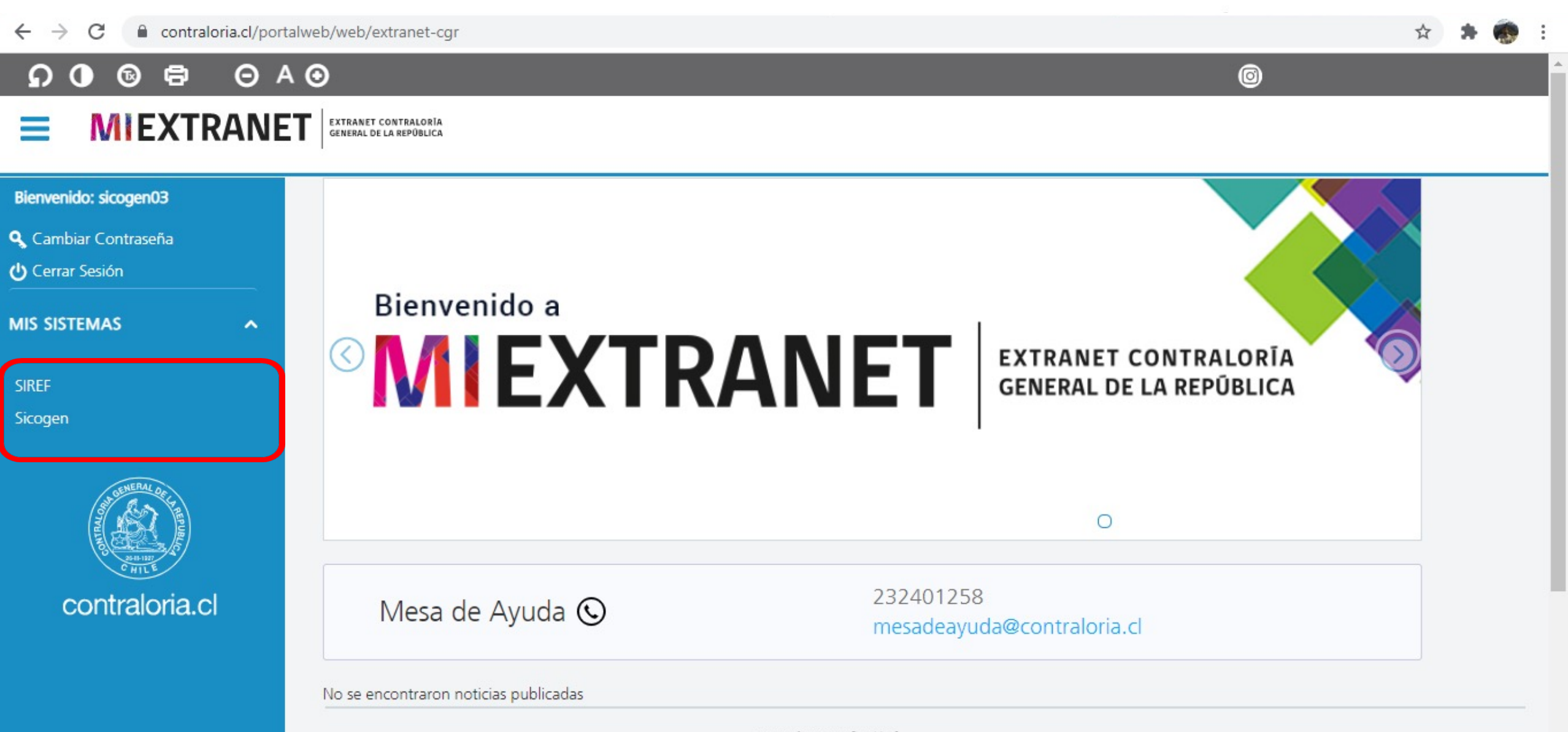

POR EL (VIDADO Y BVEN VSO DE LOS RE(URSOS PÚBLICOS

\*\*\*\*\*\*\*\*

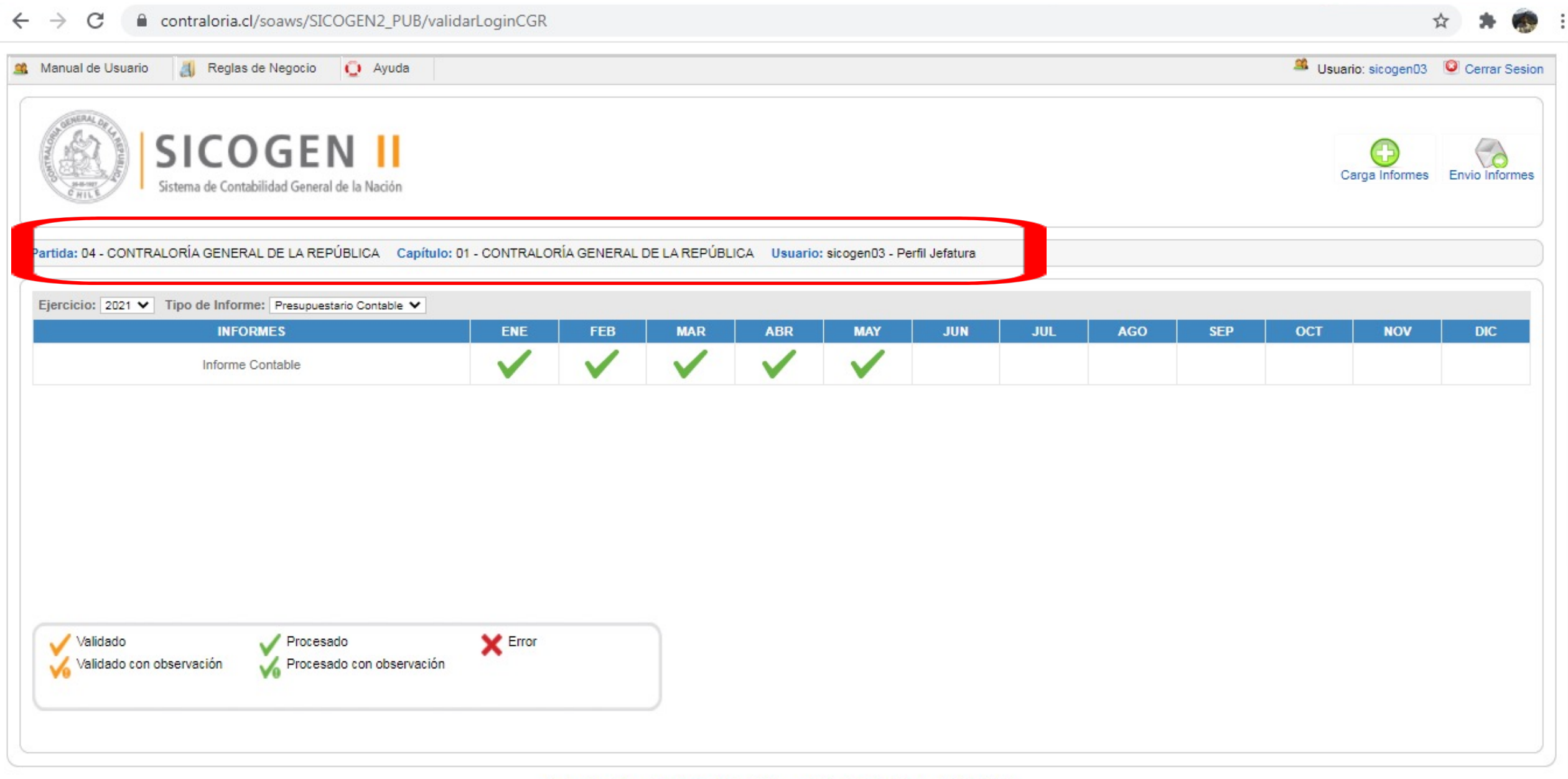

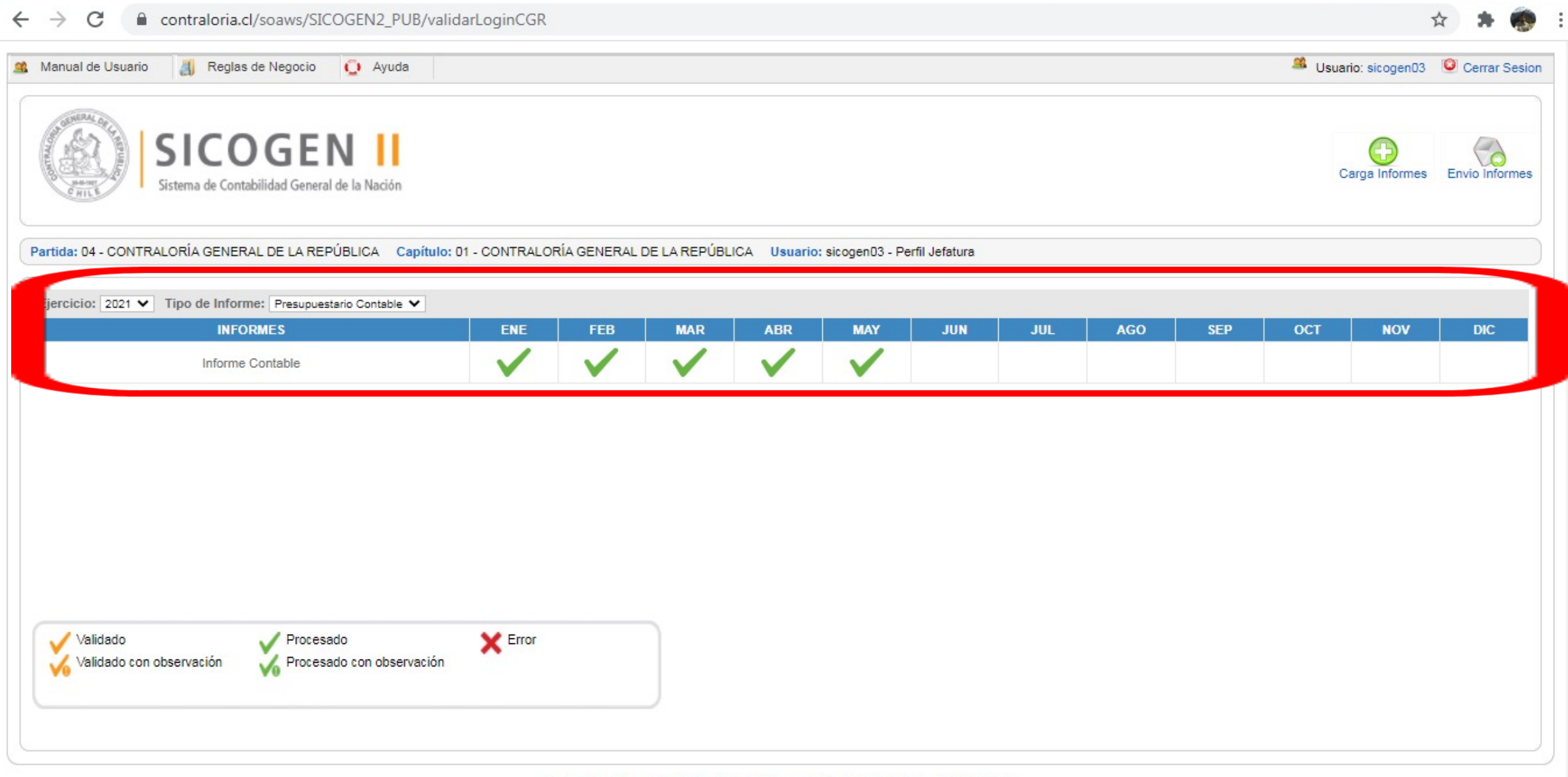

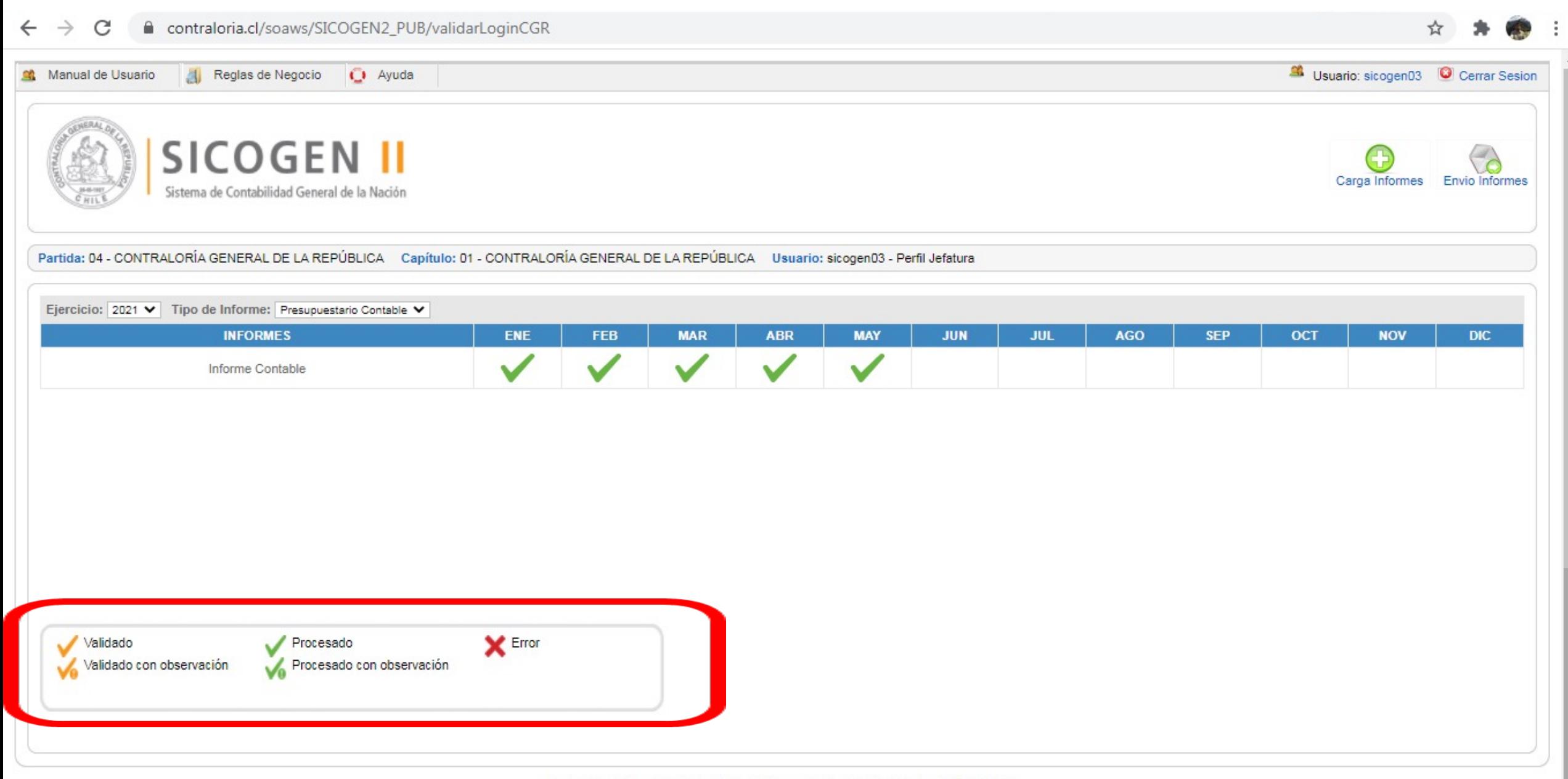

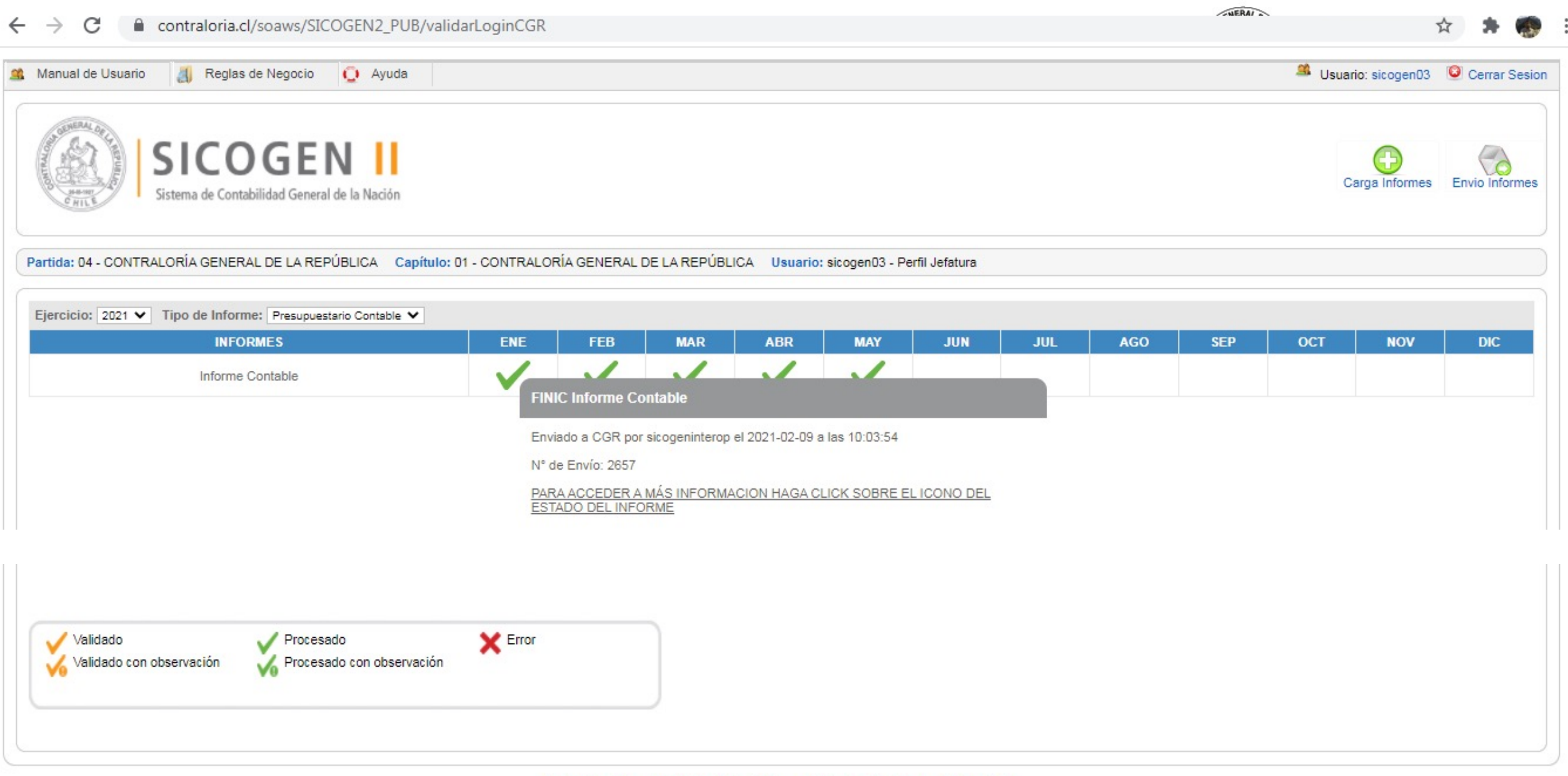

 $\lambda$ 

Contraloria General de la República Sistema de Contabilidad General de la Nación<br>Teatinos 56, Santiago de Chile, Teléfono 56-2 24021100 -Código Postal: 8340521 Sitio web optimizado para ser visualizado en una resolución de

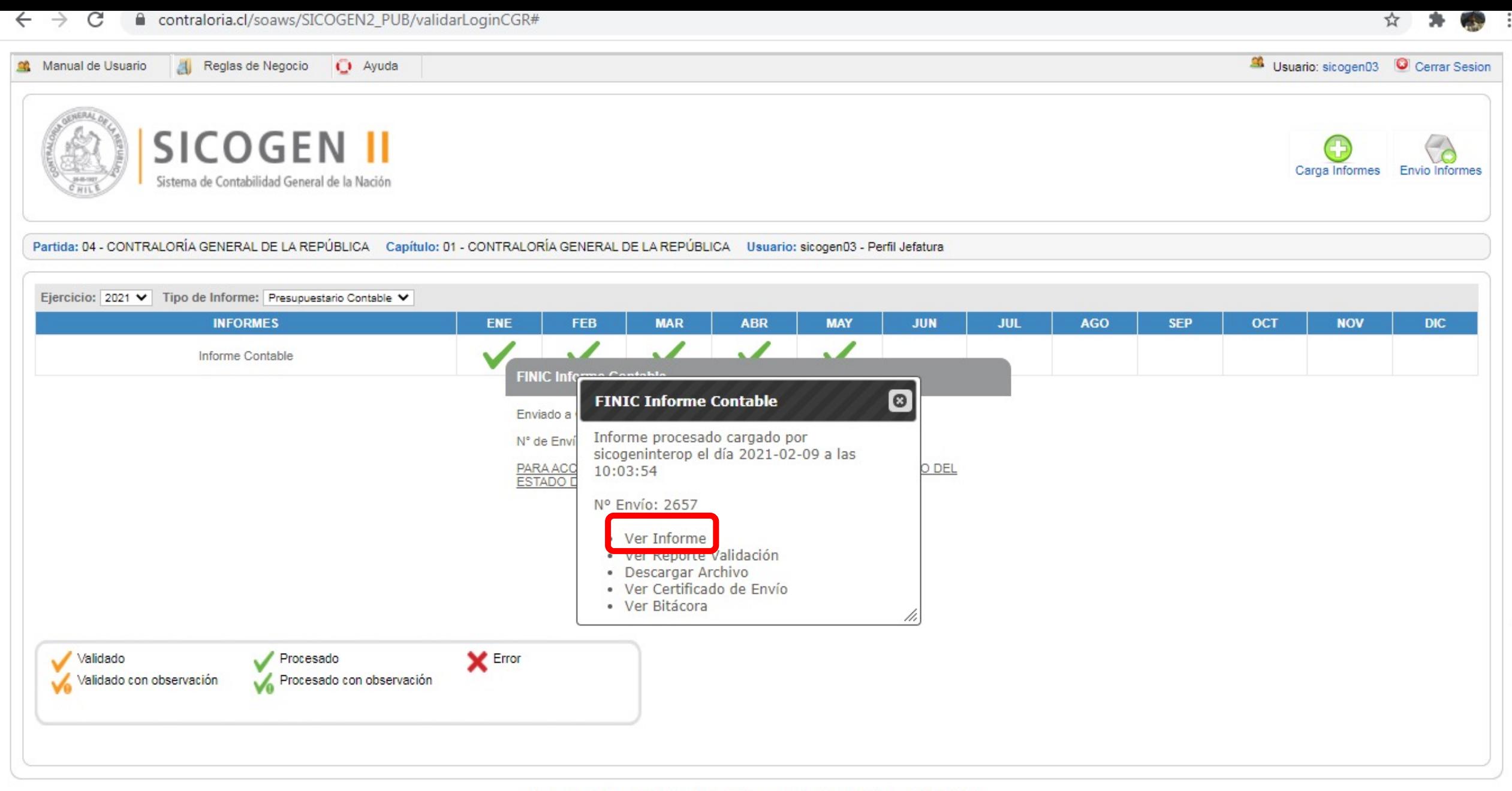

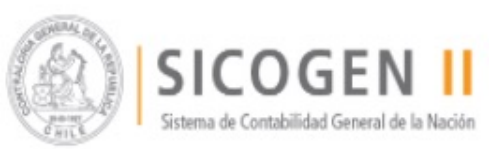

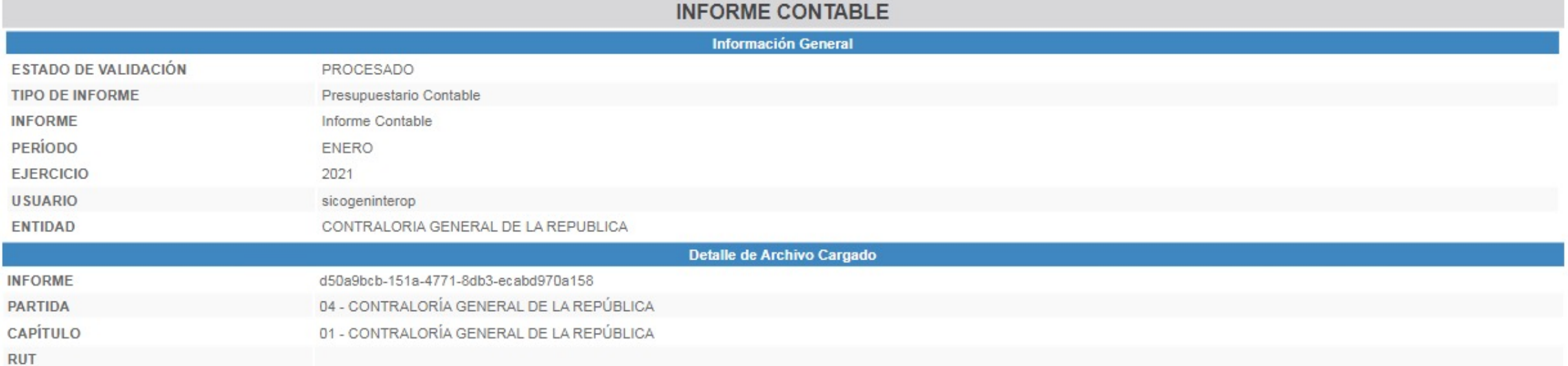

 $\Delta$ 

 $\overline{\phantom{a}}$ 

#### Mostrar/Ocultar Columnas:

□ "Código BIP" y "Denominación Proyecto" □ "Debe y Haber (USD)"

Mostrar 10 V registros

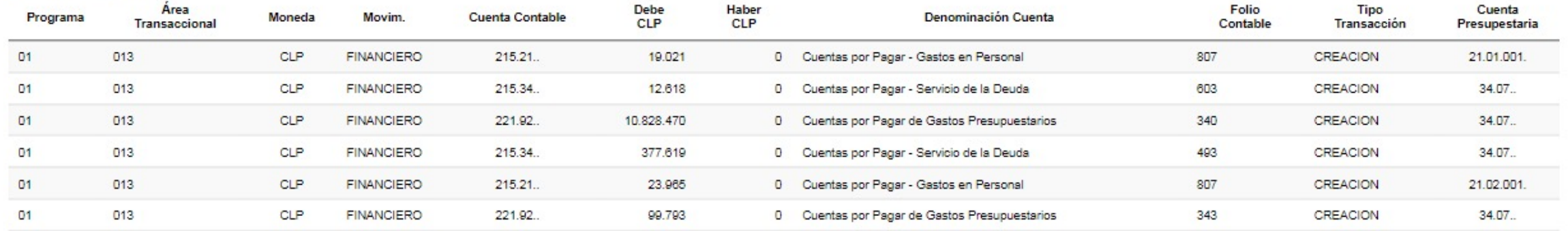

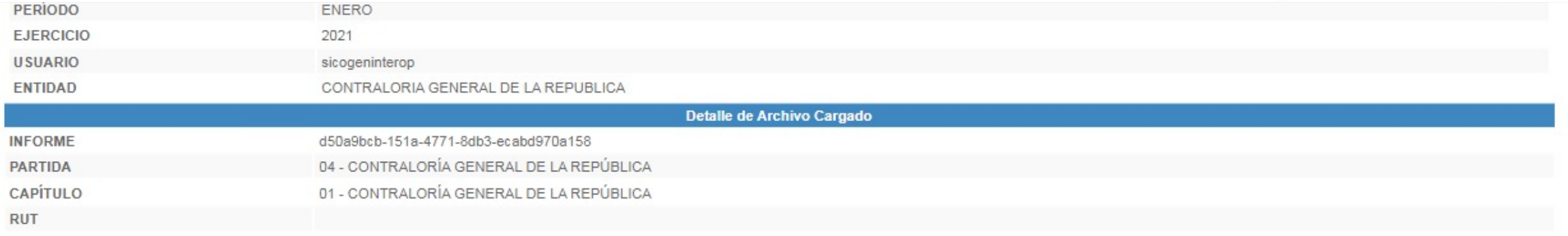

#### Mostrar/Ocultar Columnas:

 $\Box$  "Código BIP" y "Denominación Proyecto"  $\Box$  "Debe y Haber (USD)"

#### Mostrar 10 V registros

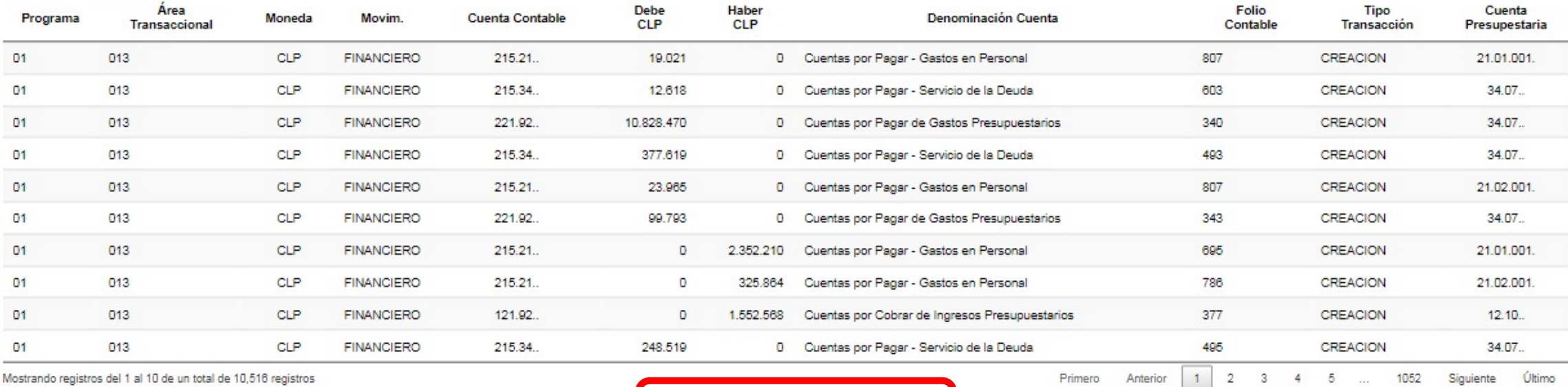

Mostrando registros del 1 al 10 de un total de 10,516 registros

Salir Excel

Teatinos 56 , Santiago de Chile, Teléfono 56-2 24021100 - Código Postal: 8340521<br>Sito web optimizado pare ser visualizado en una resolución de pantalia de 1024 x 765 púxées, en los navegadores l'Explorer 10 o superlor, Fir

 $\blacktriangle$ 

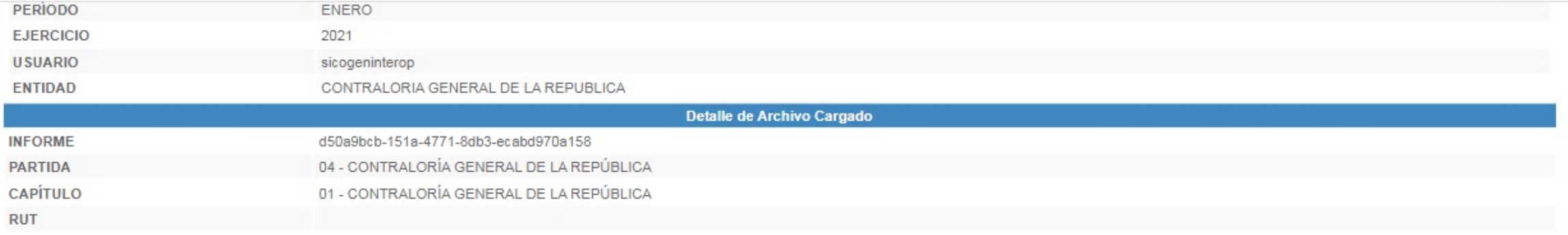

 $\blacktriangle$ 

#### Mostrar/Ocultar Columnas:

 $\Box$  "Código BIP" y "Denominación Proyecto"  $\Box$  "Debe y Haber (USD)"

Mostrar  $10 - 1$  registros

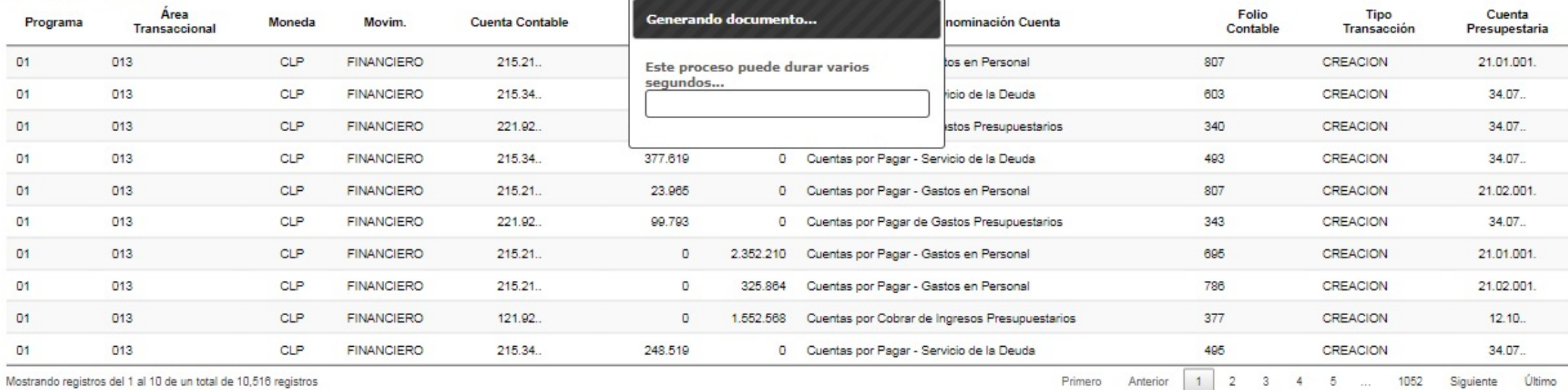

Excel

Salir

Teatinos 56 , Santiago de Chile, Teléfono 56-2 24021100 - Código Postal: 8340521<br>Sho web cotimizado gane servisualizado en una resolución de paritalia de 1024 x 765 plues, en los navegadores lExplorer 10 o superlor, Firefo

Resolviendo host...

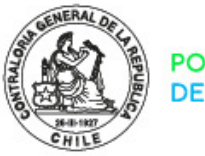

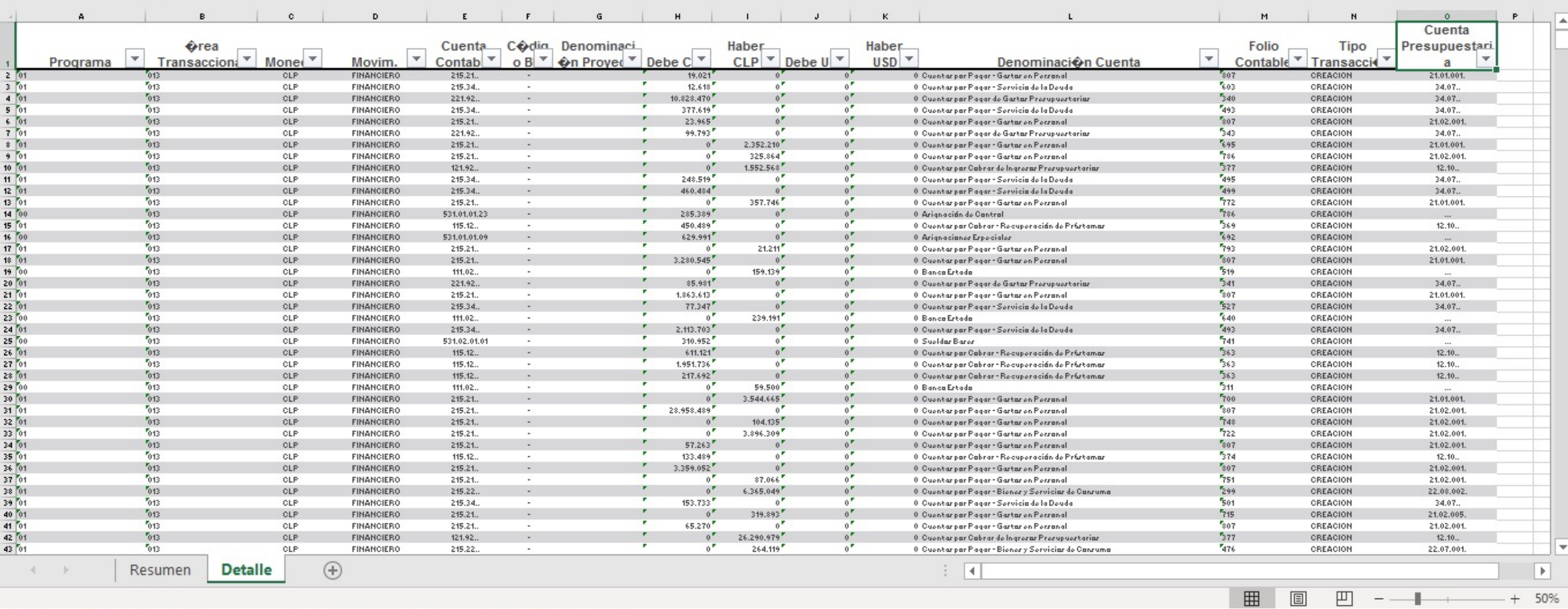

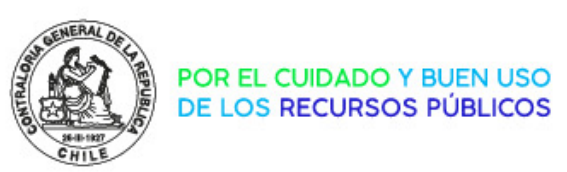

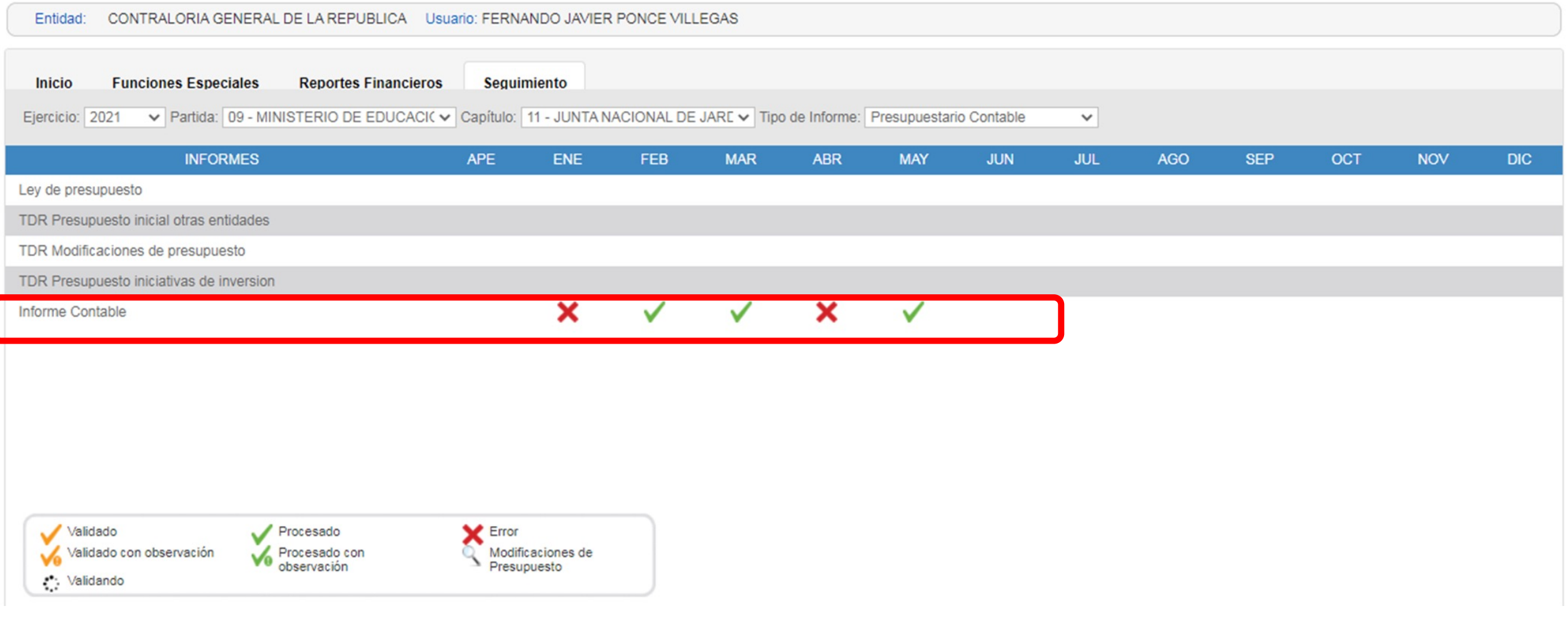

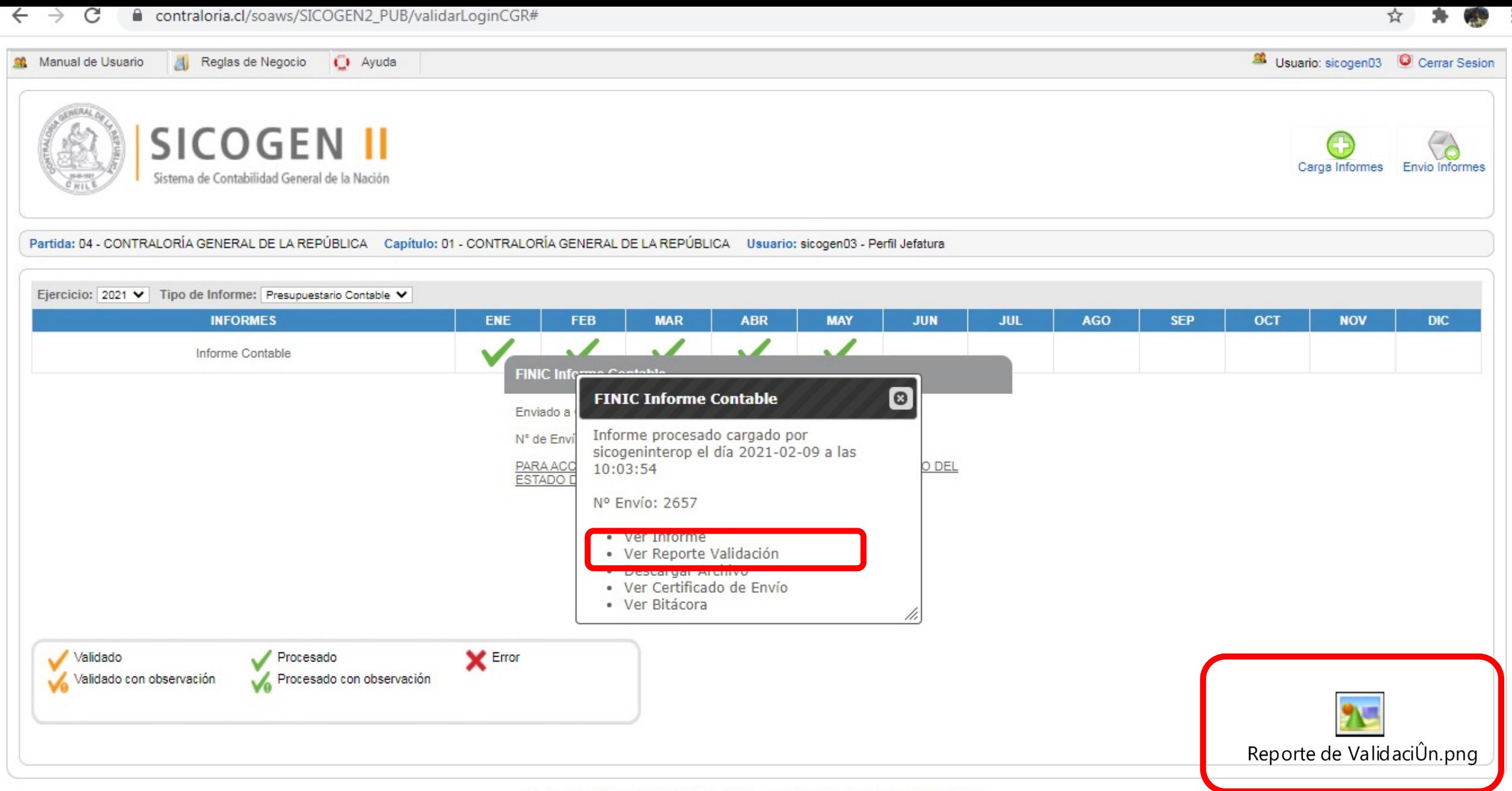

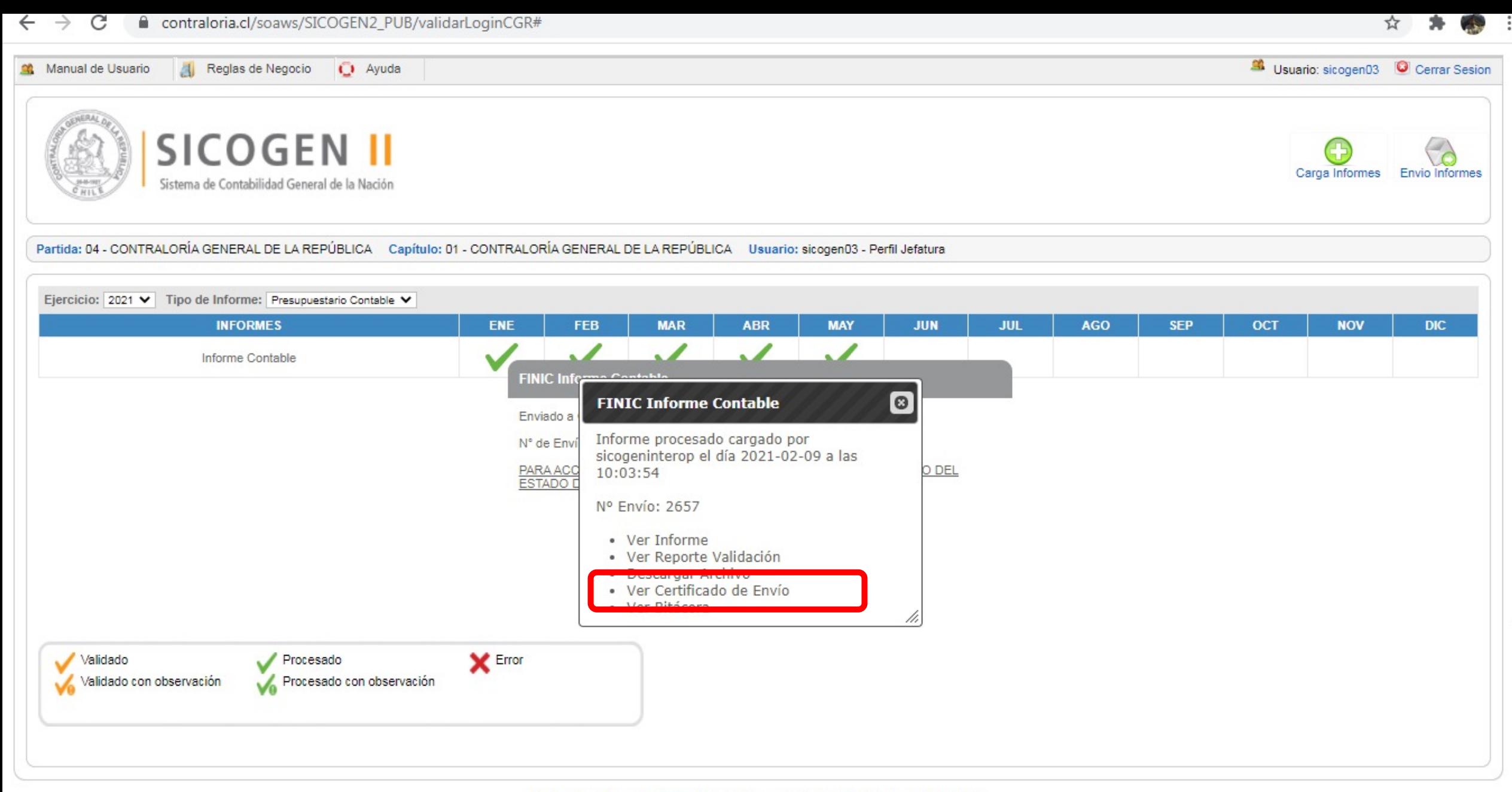

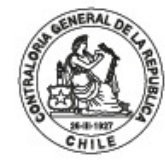

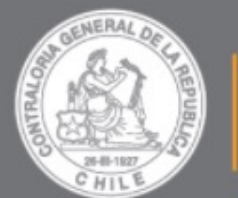

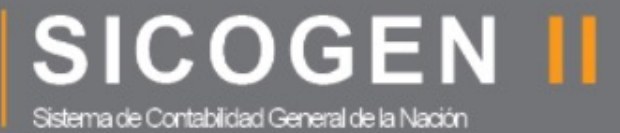

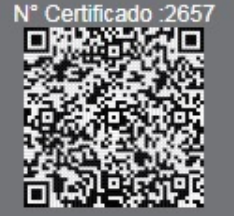

### **CERTIFICADO** DE ENVÍO DE INFORMES A CGR

Yo, sicogeninterop, declaro que con fecha 09/02/2021 a las 10:02 hrs, remito a la Contraloría General de la República los siguientes informes, los cuales son copias fiel de la información contenida en esta entidad.

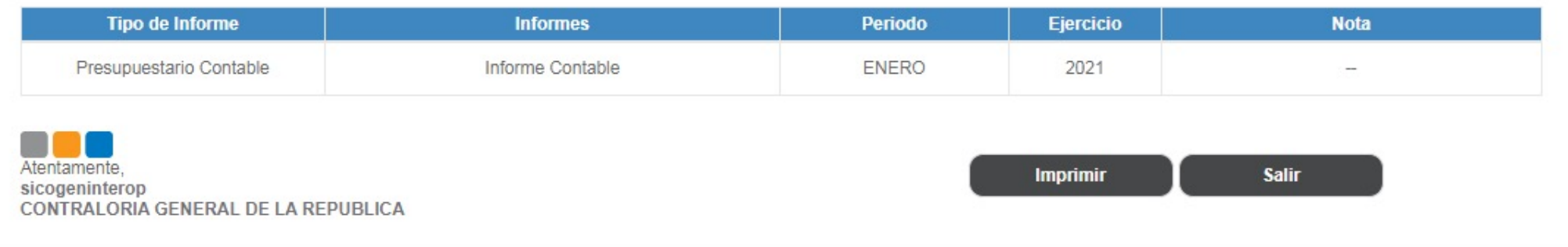

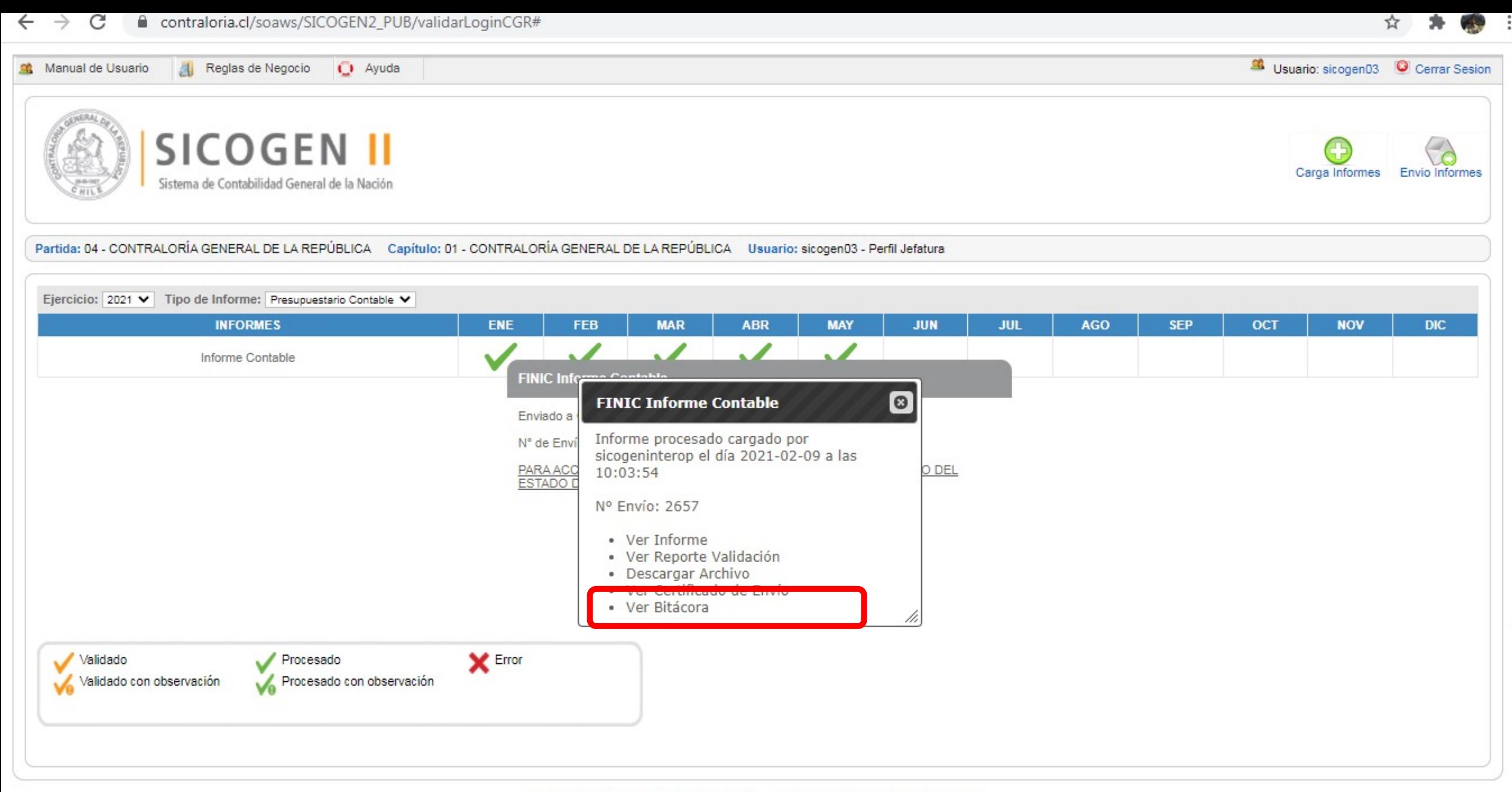

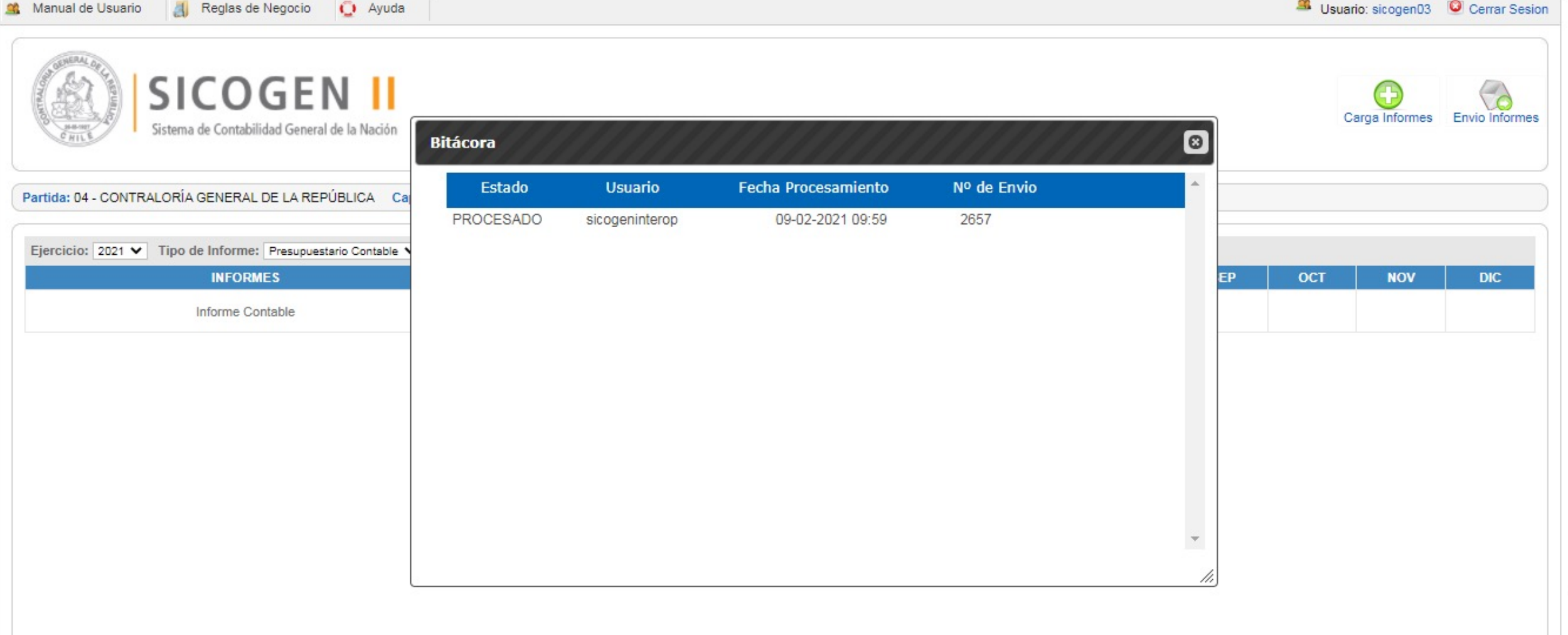

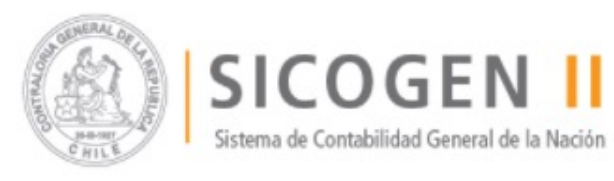

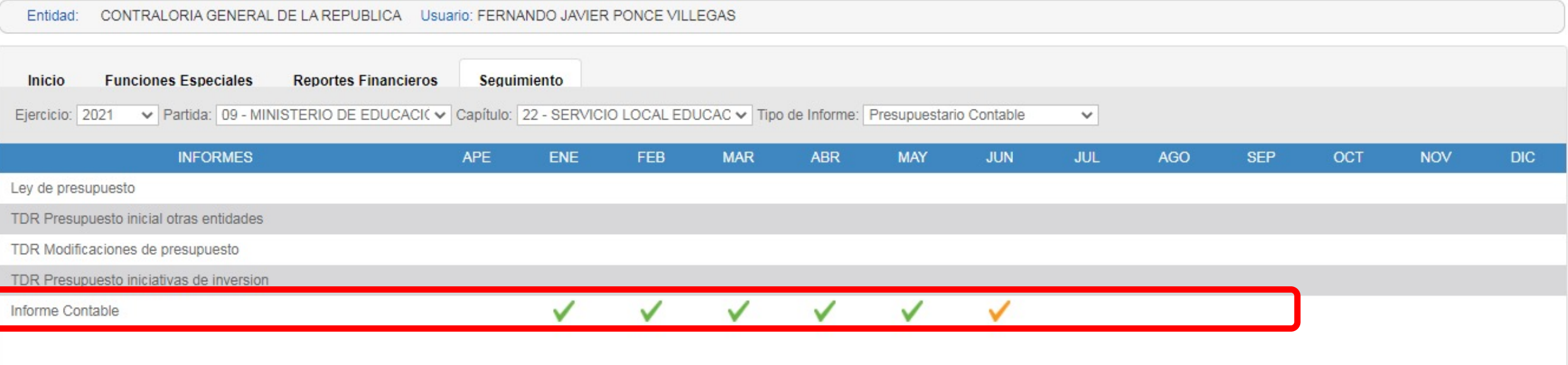

 $\overline{\phantom{a}}$ 

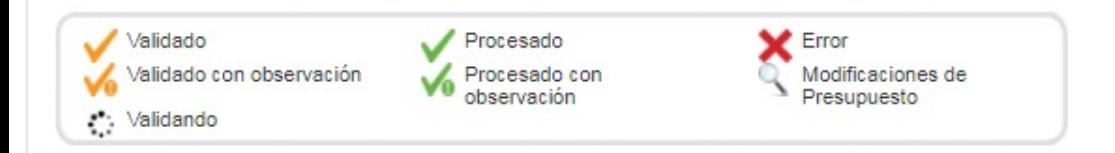

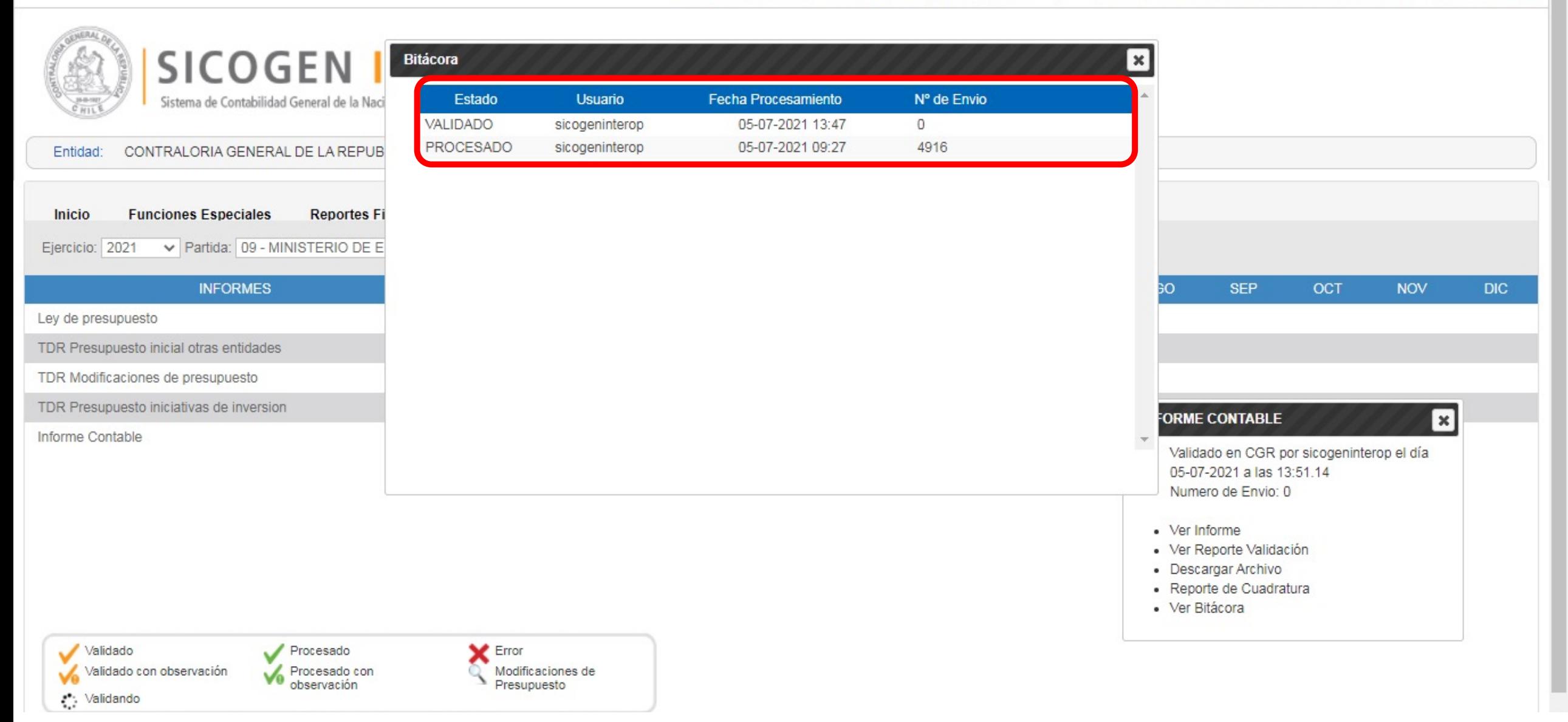

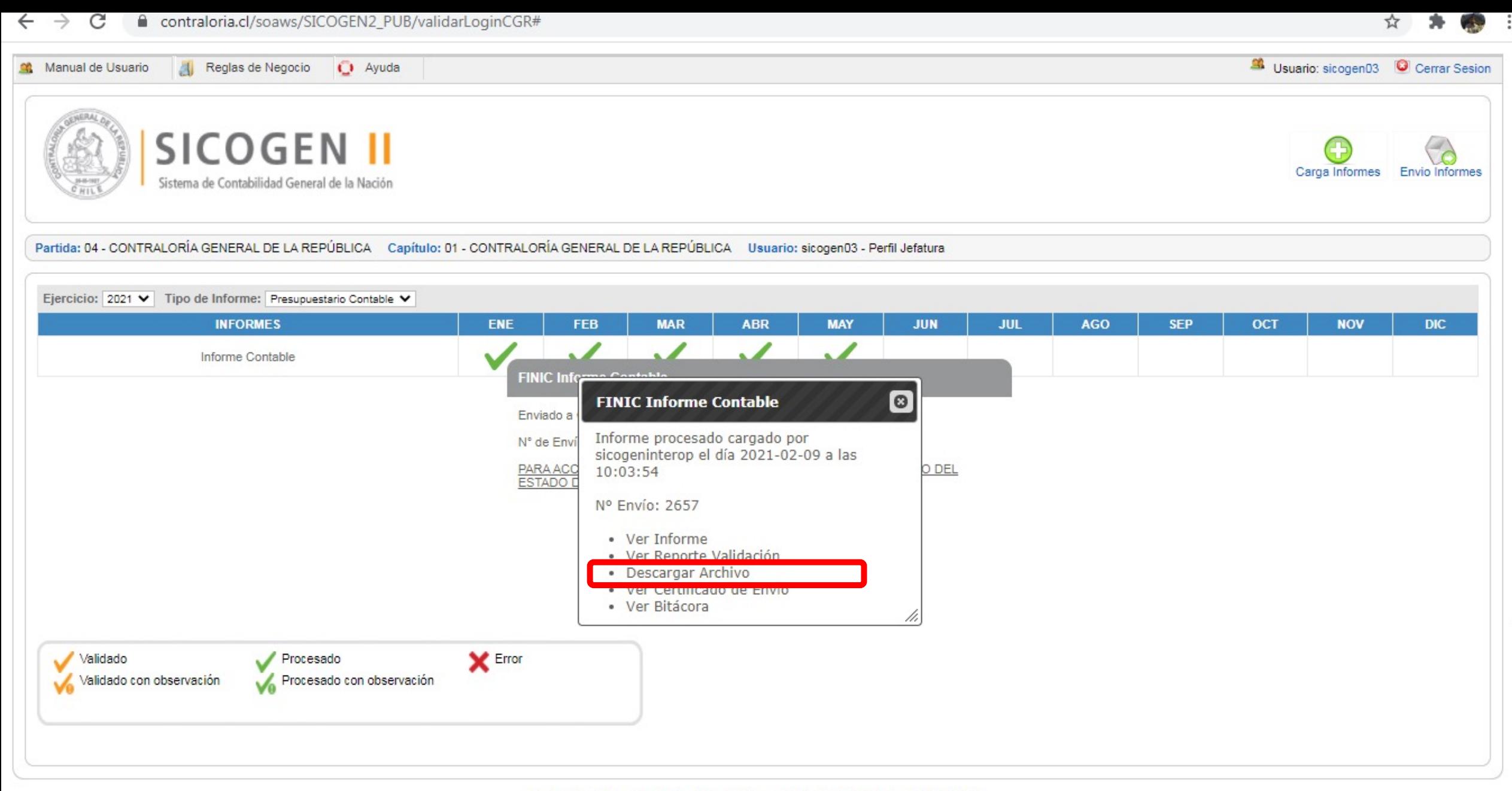

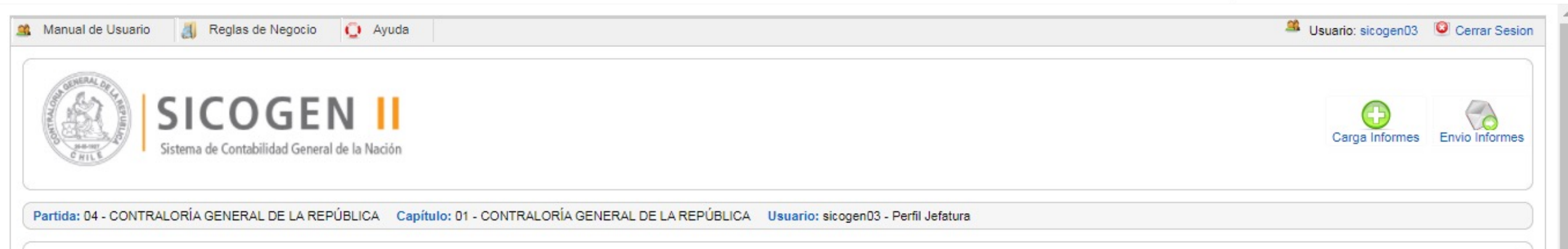

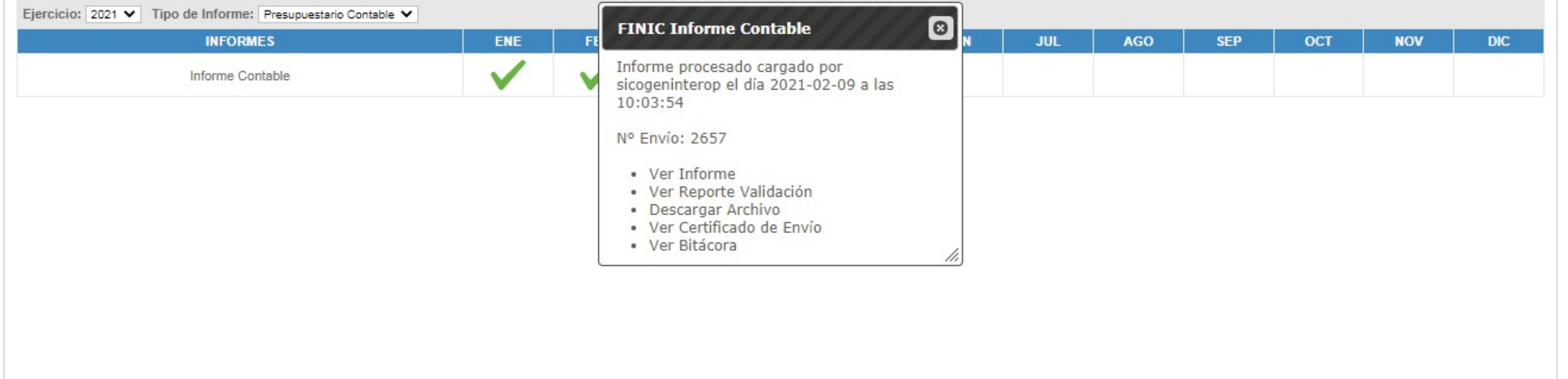

FINIC0401012021....xml L)  $\wedge$ 799 KB

Mostrar todo  $\times$ 

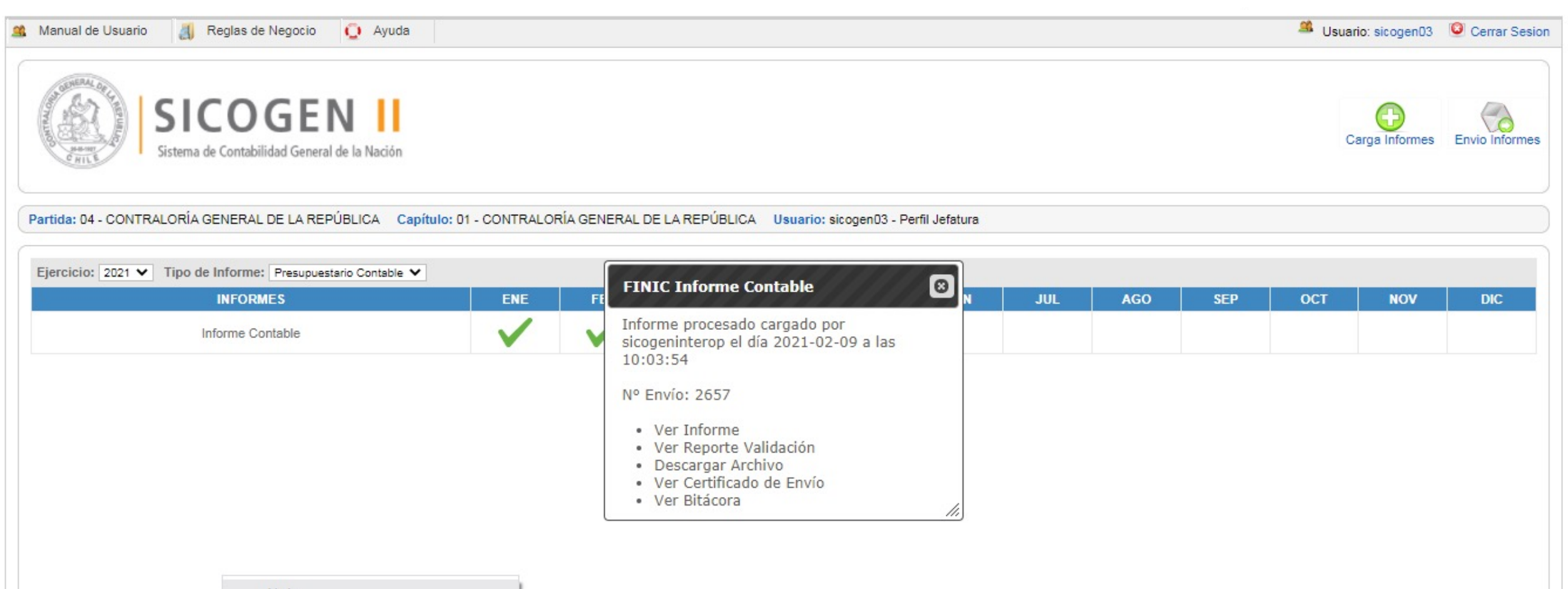

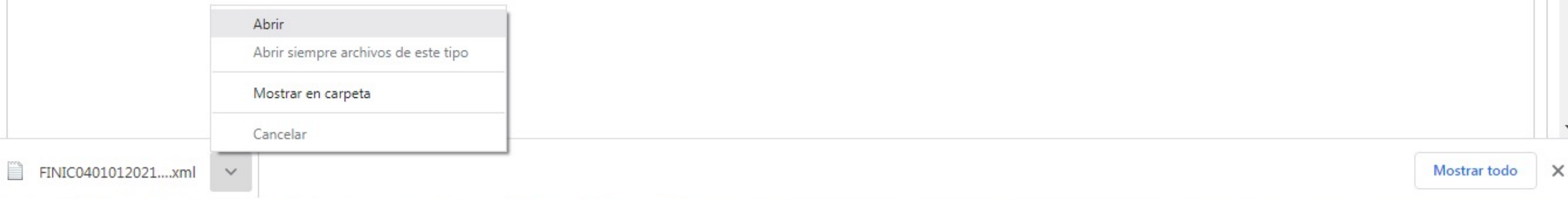

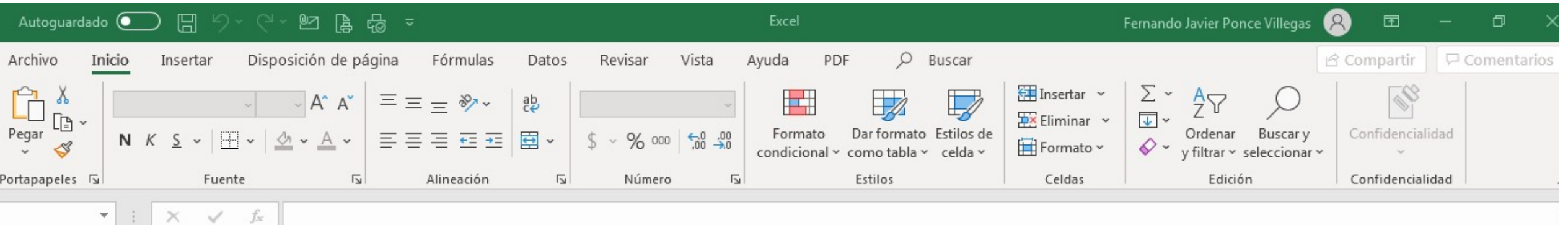

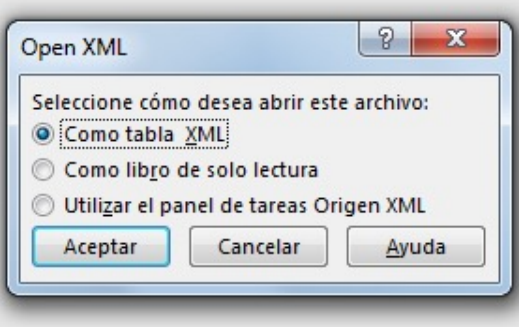

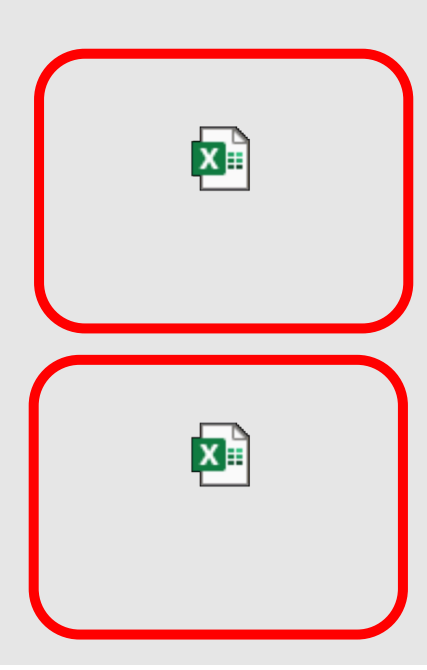

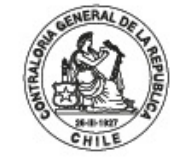

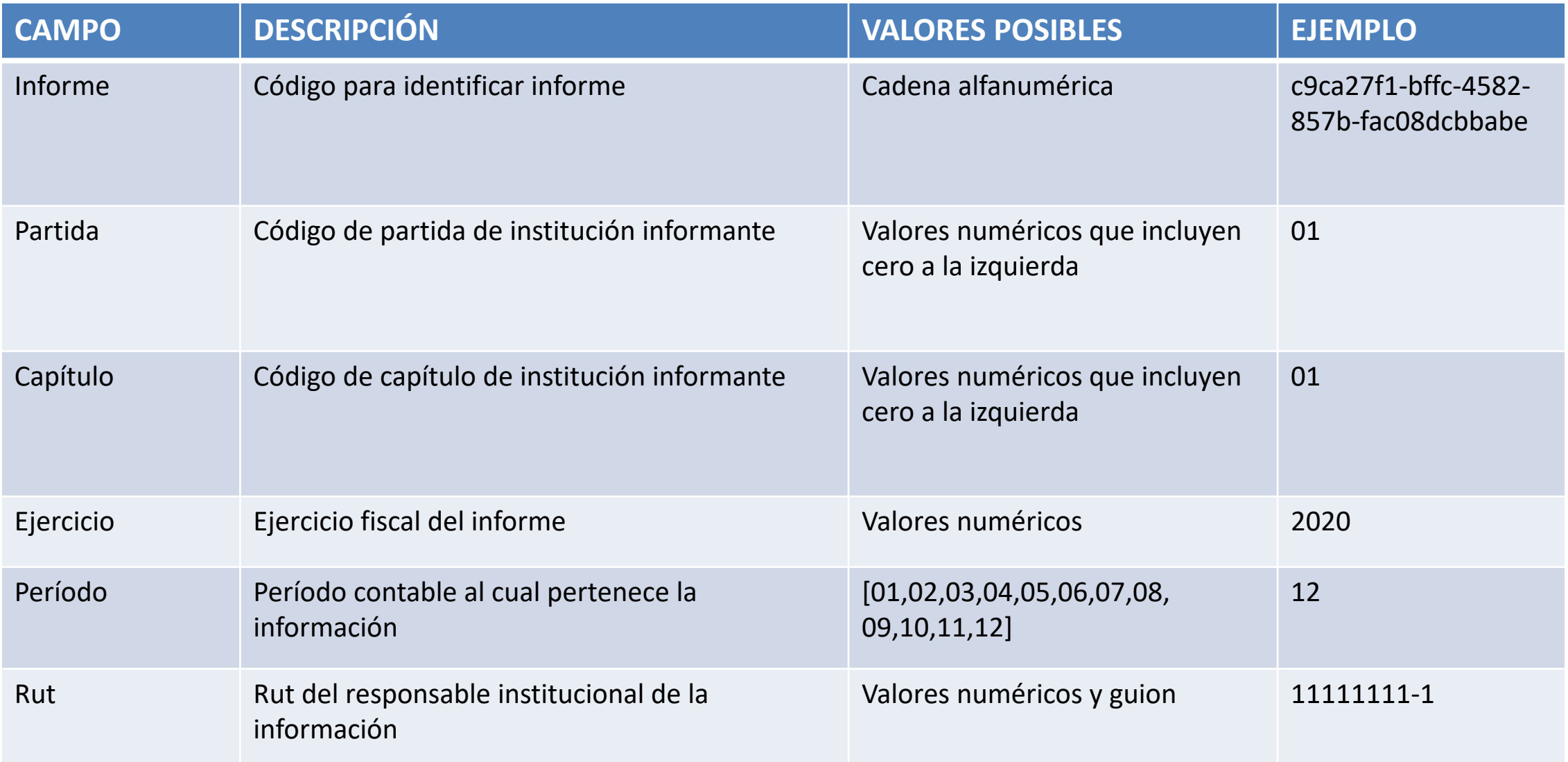

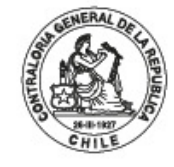

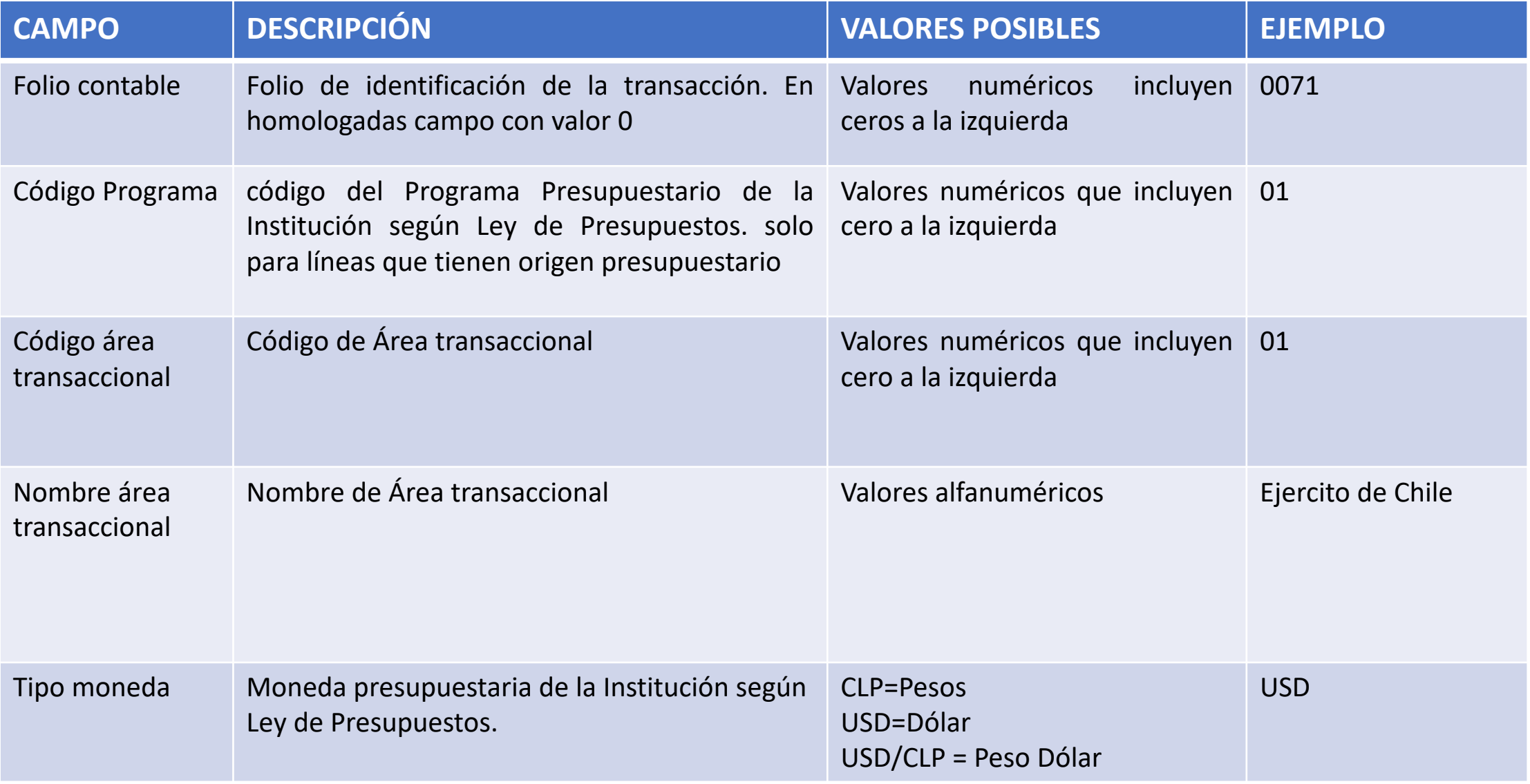

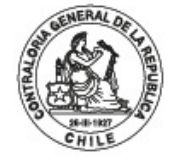

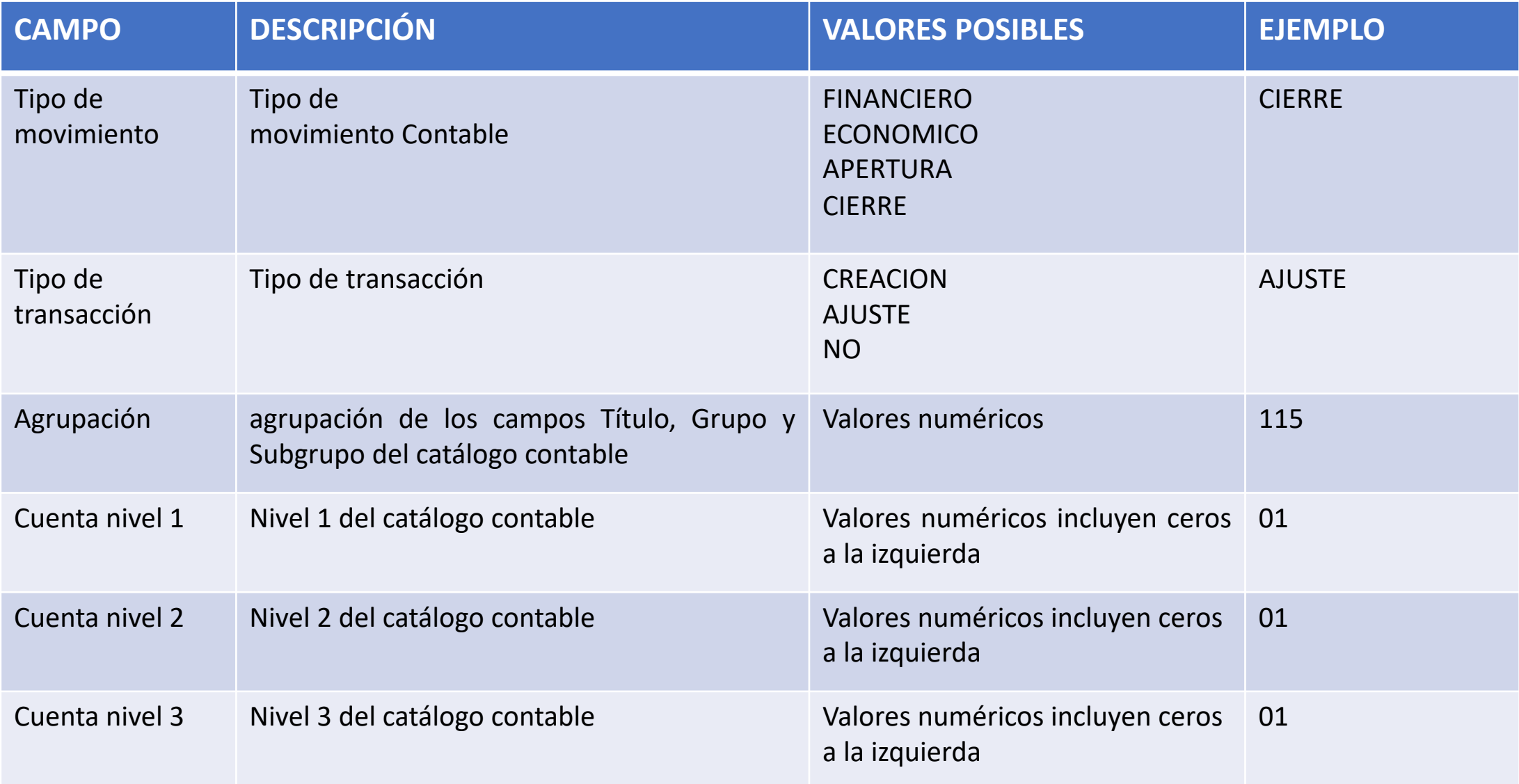

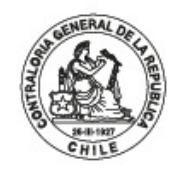

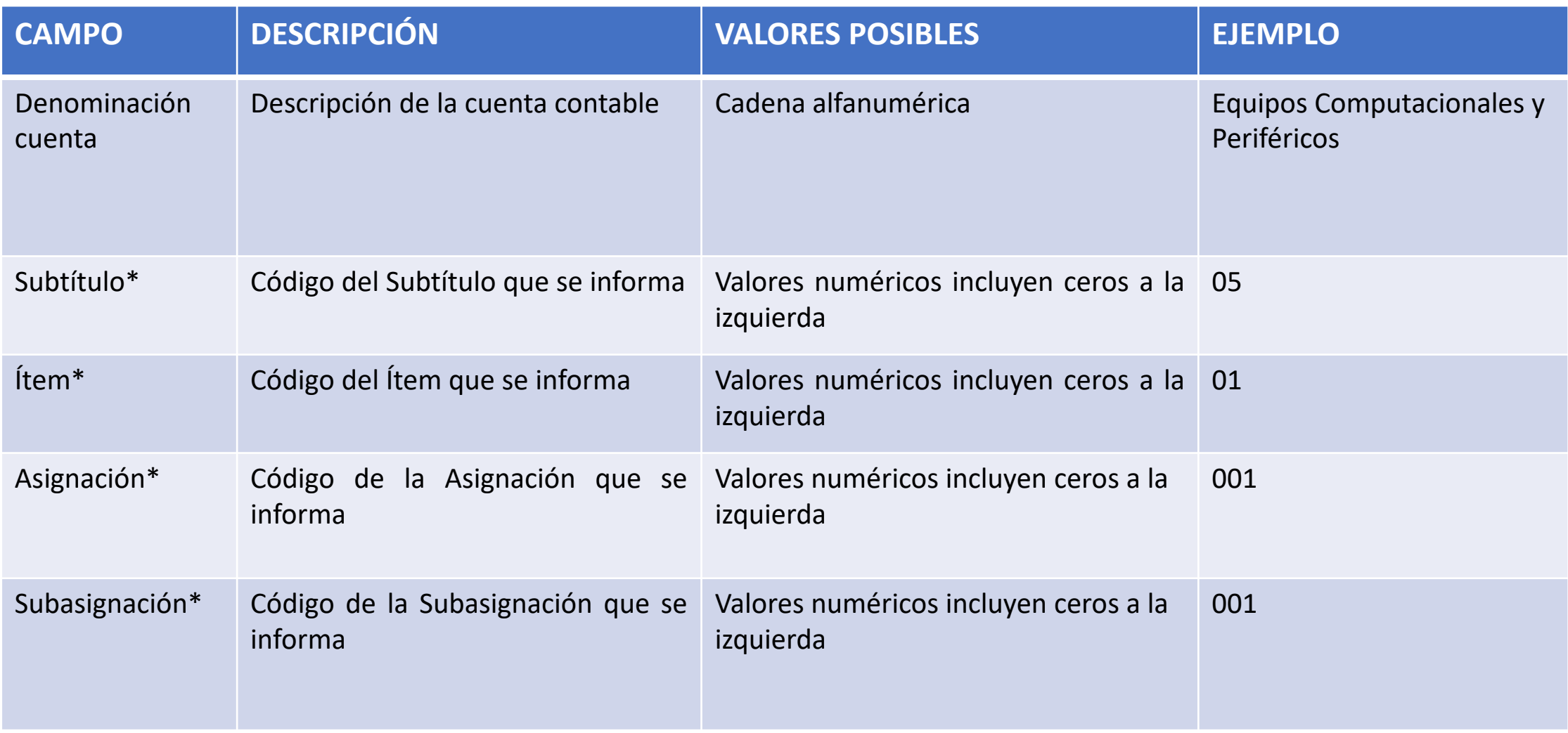

\*Para las instituciones Transaccionales 2, la contracuenta presupuestaria se informa en las cuentas 115 y 215, para el resto de instituciones la contracuenta presupuestaria se informa en las cuentas 4 y 5.

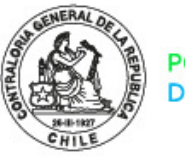

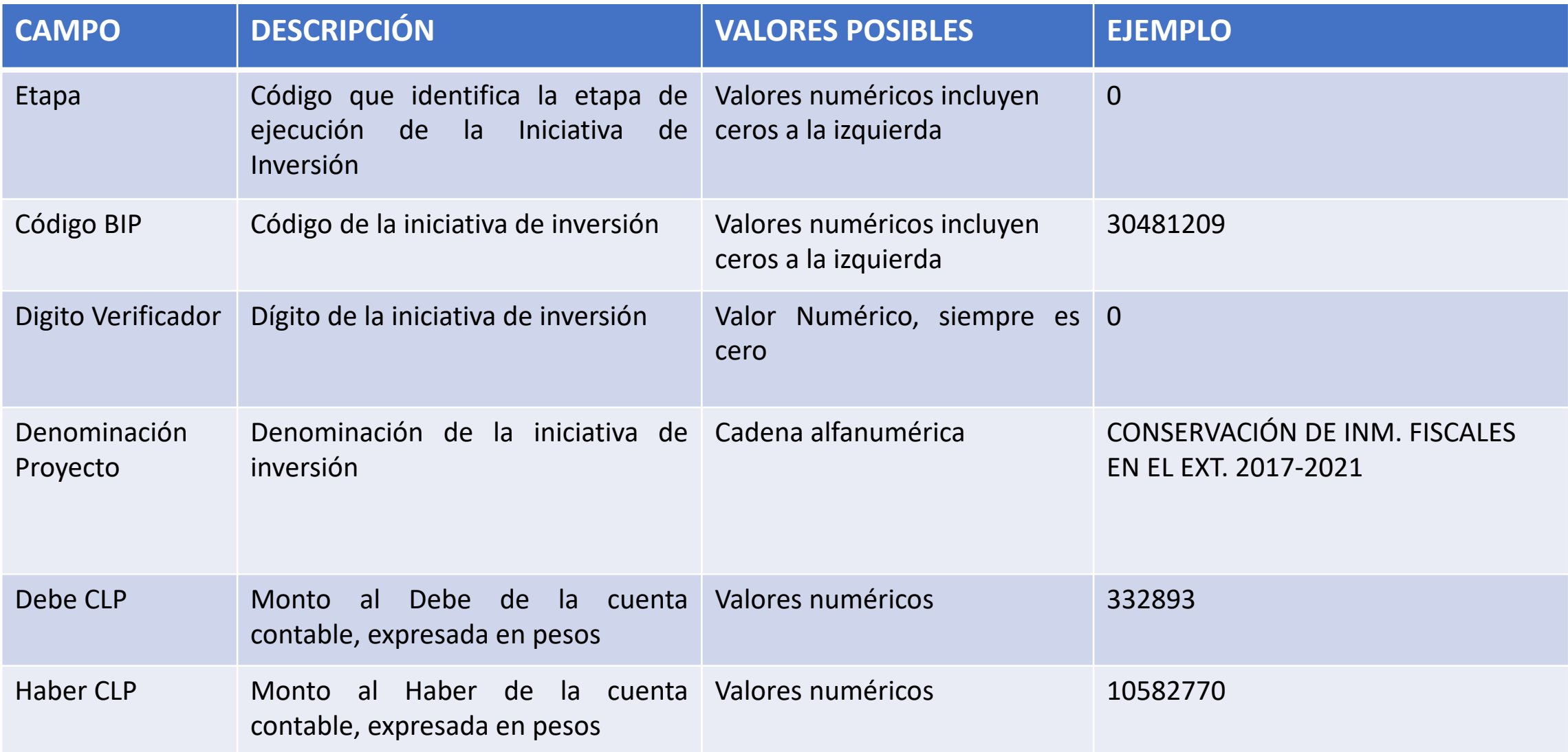

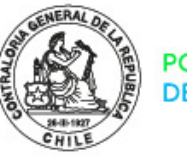

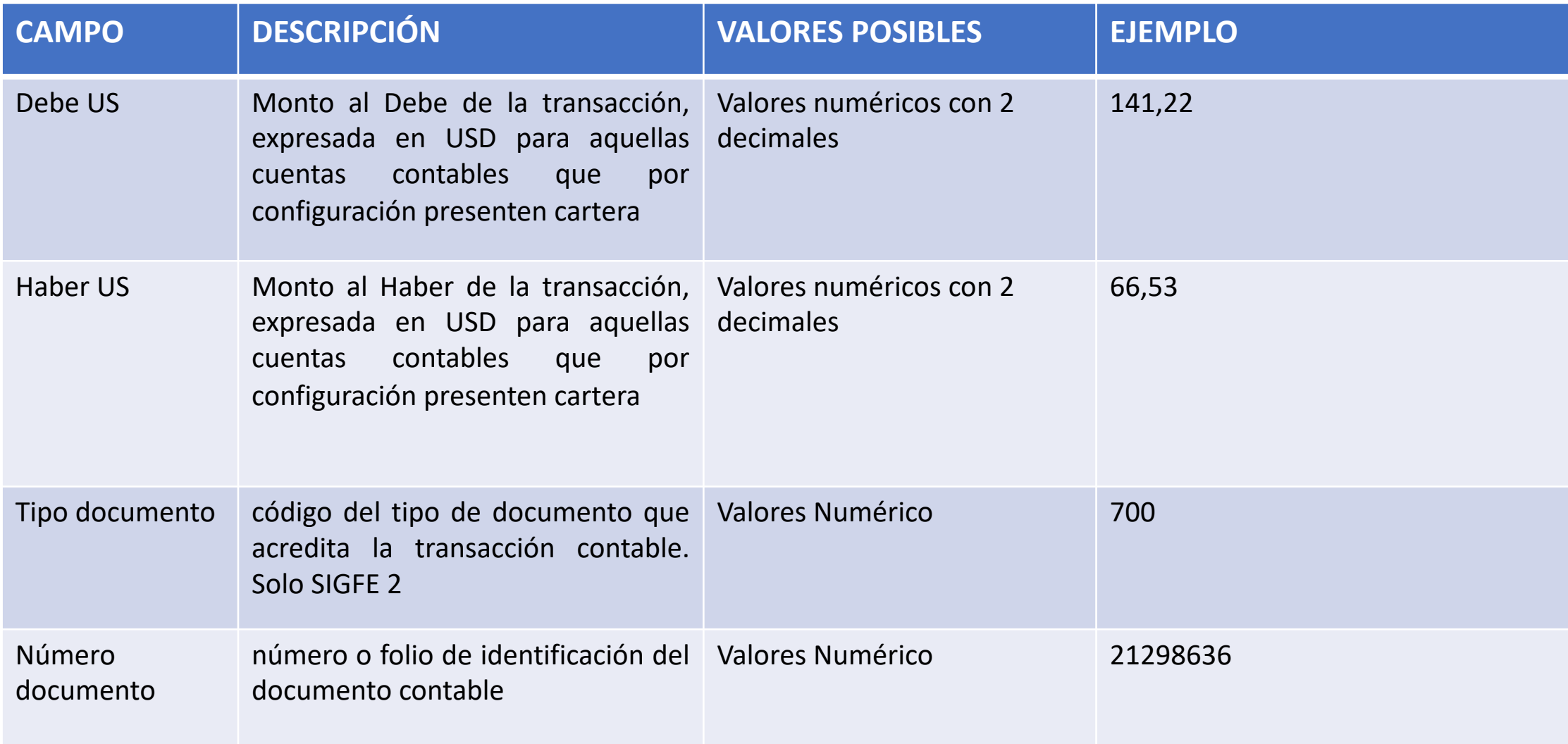

## Tipos de Documentos

#### **Código SIGFE Descripción**

- Actualización
- Aporte Fiscal
- Boleta Afecta
- Boleta Afecta Electrónica
- Boleta de Compra y Venta
- Boleta de Honorarios
- Boleta de Honorarios Electrónica
- Boleta de Prestación de Servicios
- Boleta Exenta Electrónica
- Cargo Bancario
- Cobro en Efectivo
- Compensación
- Contrato
- Convenio
- Convenio
- Convenios de Pago
- Decreto
- Documento de Negocio
- Documento de Tesorería
- Factura Afecta
- Factura Afecta
- Factura Afecta Electrónica
- Factura de Compra
- Factura de Proveedor Extranjero
- Factura Electrónica

## POR EL CUIDADO Y BUEN USO DE LOS RECURSOS PÚBLICOS

#### **Código SIGFE Descripción**

- Factura Exenta
- Factura Exenta
- Factura Exenta Electrónica
- Formulario Declaración de Impuestos
- Giro Global
- Guía de Despacho
- Licencias Medicas
- Minuta
- Nota de Crédito
- Nota de Crédito
- Nota de Crédito Electrónica
- Nota de Debito
- Nota de Debito
- Nota de Débito Electrónica
- Oficio
- Otro Medio de Cobro
- Otro Medio de Pago
- Otros Cargos
- Pago en Efectivo
- Planillas de Recaudación
- Planillas de Remuneraciones
- Recibos de Arriendo
- Rendición de cuentas
- Resolución
- Resolución Exenta
- Subsidios
- Transferencias Pago Remuneraciones
- Traspaso de Fondos
- Traspaso de Fondos Recibido
- Traspaso Interno

# Reglas de Validación

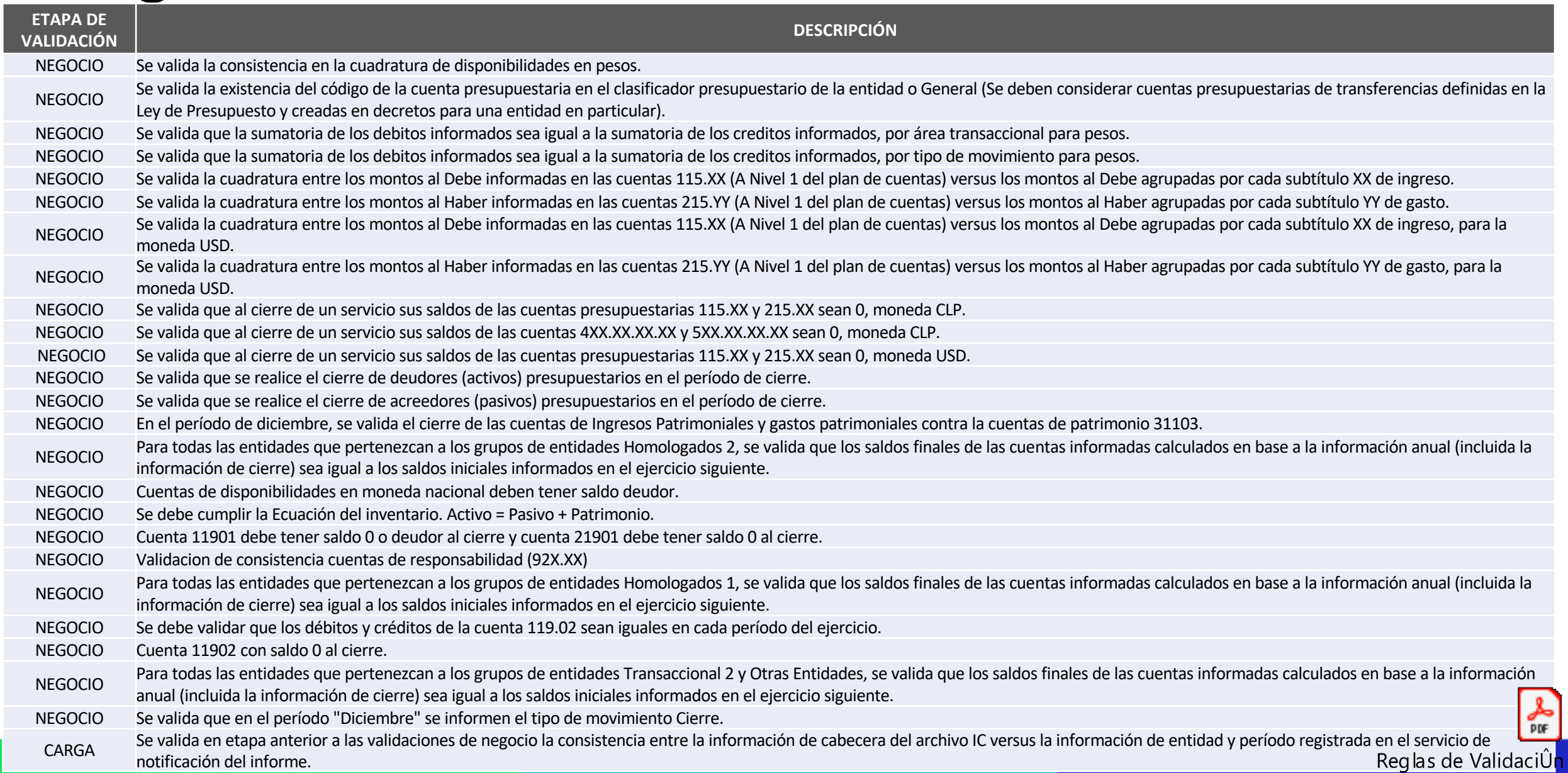

SIC

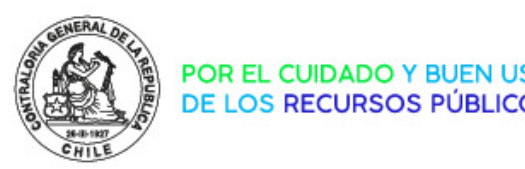

# Nuevos Productos y Actividades Función Contable -CGR

## Sitio Función Contable- Portal CGR

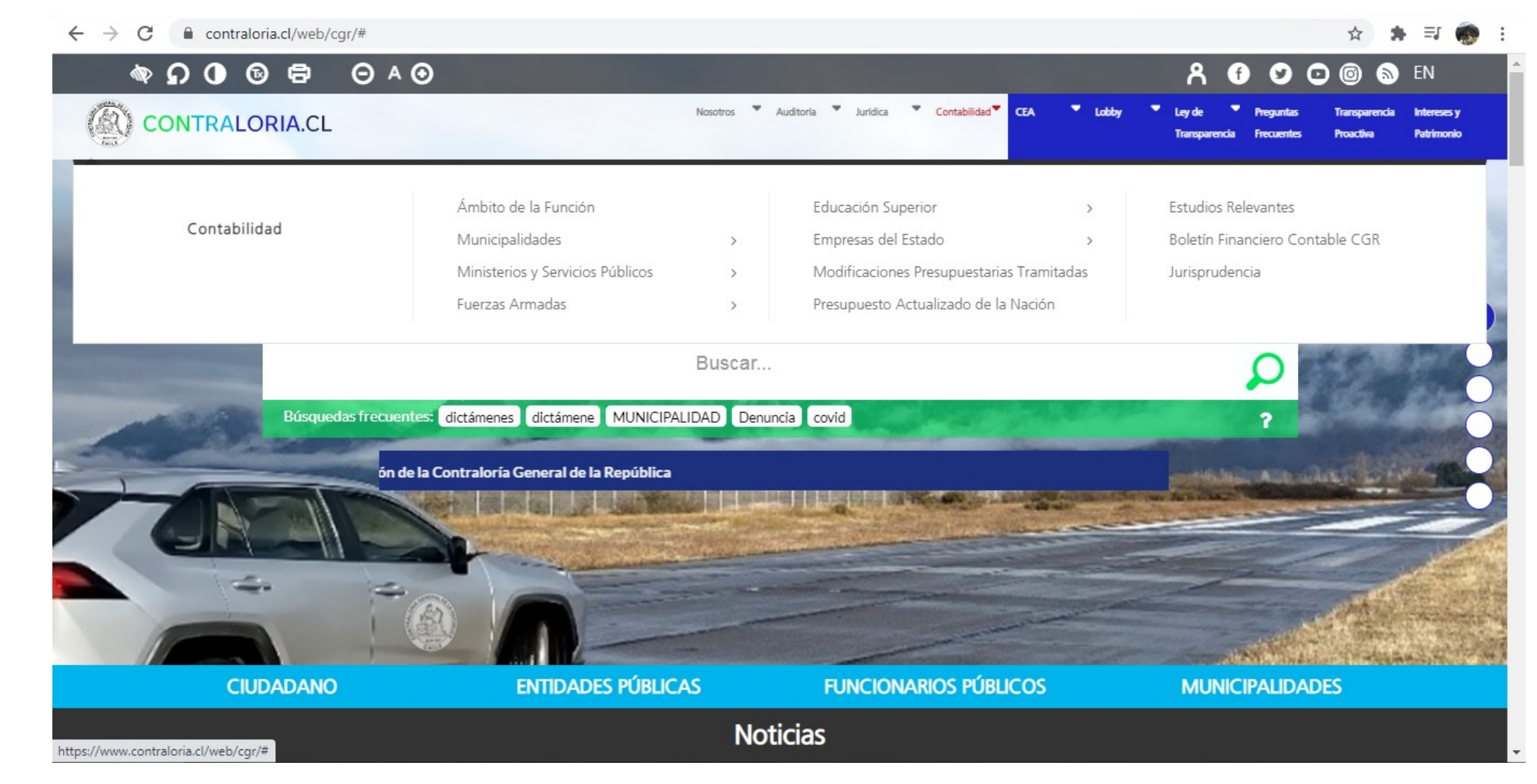

## Presupuesto Actualizado de la Nación y Presupuesto Actualizado de Iniciativas de Inversión

Nosotros • Auditoría • Jurídica • Contabilidad • CEA ▼ Ciudadanos ▼ Entidades ▼ Funcionarios ▼ Municipalidades ▼ **CONTRALORIA.CL Públicos Públicas** Buscar CGR / Contabilidad / Presupuesto Actualizado de la Nación / Presupuesto Actualizado de la Nación El siguiente tablero muestra el presupuesto actualizado de la Nación, atendidas las modificaciones que ha tenido respecto de lo aprobado inicialmente en la ley de presupuestos. Instrucciones Use los filtros para visualizar el presupuesto actualizado de una entidad, según un ejercicio y moneda particular. Para acceder a más detalles de las modificaciones, seleccione una asignación presupuestaria. Partida Capítulo Programa MINISTERIO DEL INTERIOR Y SEGURIDAD PUBLICA . GOBIERNO REGIONAL REGION XII MAGALLANES Y ANTARTICACHI... GOBIERNO REGIONAL-INVERSION REGIONAL REGION XII Ejercicio Moneda Fecha de extracción de datos: 29/6/2021 11:06:00 2021  $\mathbf{v}$  | CLP  $\star$ Presupuesto Actualizado (miles de pesos) Evolución del Presupuesto seleccionado MS63.245.272 M\$57.836.998 M\$59.348.628 M\$46.010.576 enero febrero marzo abril mayo junio

Detalle Modificaciones (miles de pesos)

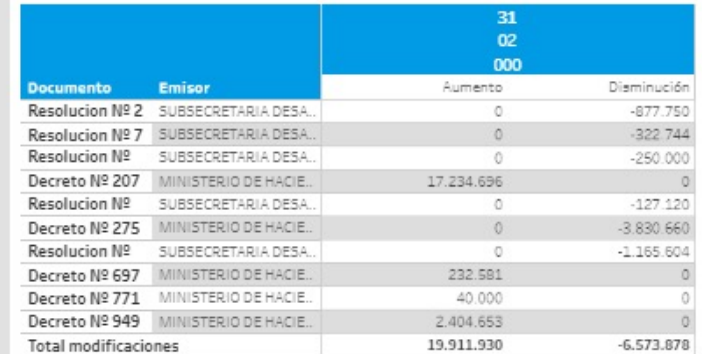

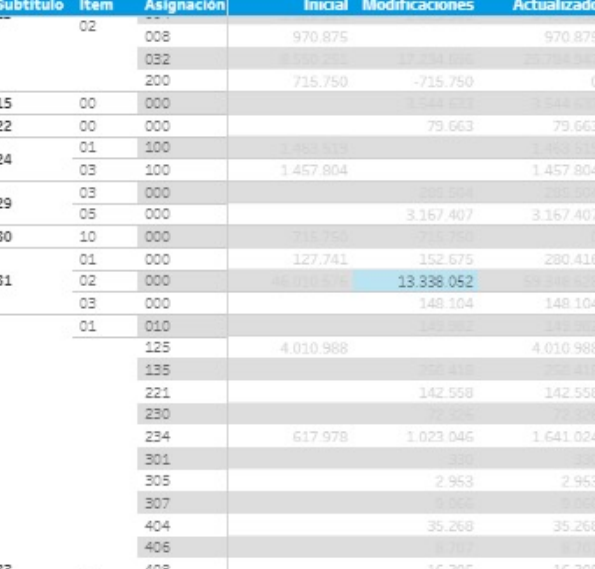

## **Boletín Financiero - Contable**

## **BOLETÍN FINANCIERO · CONTABLE**

Nº 1 MARZO 2021 · TRIMESTRAL

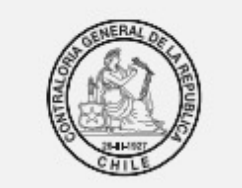

POR EL CUIDADO Y BUEN USO

DE LOS RECURSOS PÚBLICOS

NOTICIAS DESTACADAS

CGR aprobó nueva Normativa que rige al Sector Municipal: Se publicó en el Diario Oficial la Res. Exenta N° 3, de 2020, que establece un nuevo estándar contable para los municipios, la cual comenzó a regir el 1º de enero, de 2021.

CGR y la Superintendencia de Educación Superior (SES) aprobaron nueva Normativa que rige a las Instituciones de Educación Superior Estatales (IESE) y realizaron jornada de socialización y difusión de la misma: A fines de 2020 se publicó en el Diario Oficial la Res. Exenta Nº 4.848 de 2020, que establece la nueva Normativa Contable para las Instituciones de Educación Superior del Estado. Adicionalmente, se público el Oficio Nº 13.000 de 2020, que Aprueba Plan de Cuentas para IESE.

Nuevo Sitio de Finanzas y Contabilidad: Iniciamos el diseño de un nuevo sitio de Contabilidad y Finanzas Públicas disponible próximamente en el portal www.contraloria.cl.

Nueva modalidad de envío de la información contable para el Sector Público: A fines de abril se habilitará el módulo Sector Público de SICOGEN II para que estas entidades ingresen y consulten la información contable procesada por CGR.

#### I. NORMATIVA, PROCEDIMIENTOS E INSTRUCCIONES

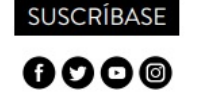

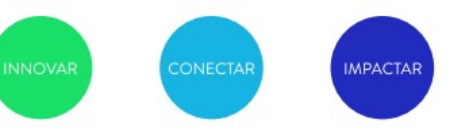

## Próximo Pasos

**Ingreso por parte de Servicios Públicos al sistema**

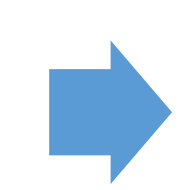

**Seguimiento permanente del envío de información por parte de las entidades**

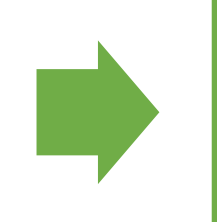

**Inicio de la mantención del Sistema 2022**

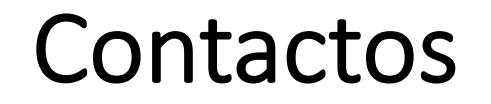

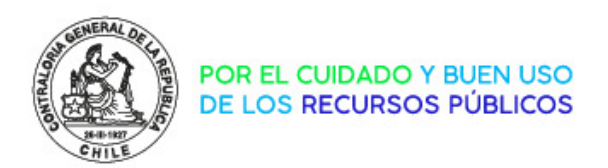

Dudas de funcionamiento sistema, accesos usuarios y claves:

[mesadeayuda@contraloria.cl](mailto:mesadeayuda@contraloria.cl)

Dudas de la información:

[fponcev@contraloria.cl](mailto:fponcev@contraloria.cl)

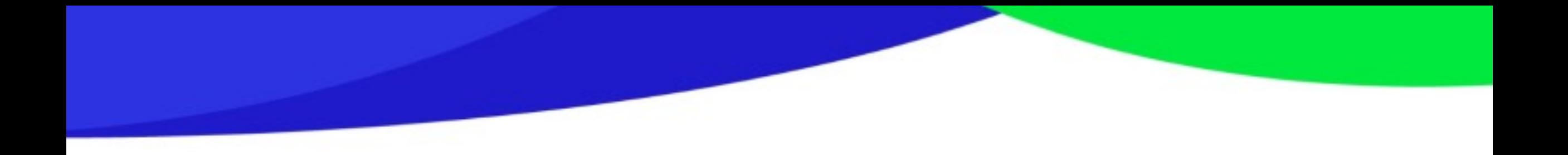

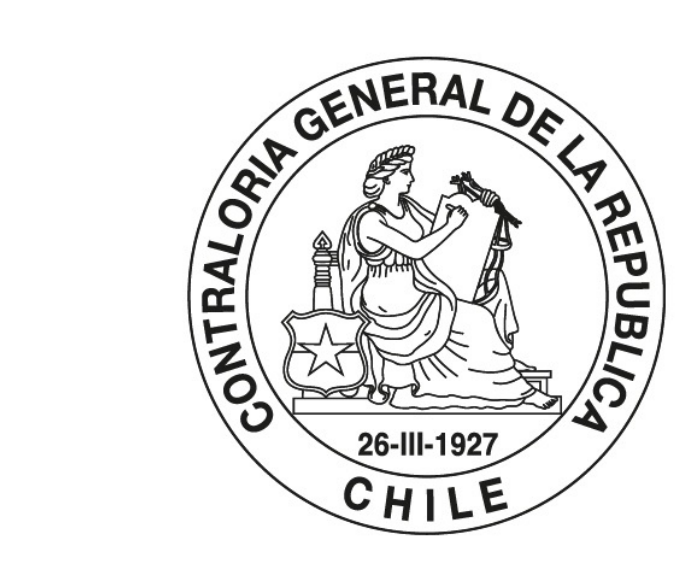

## POR EL CUIDADO Y BUEN USO DE LOS RECURSOS PÚBLICOS

CONTRALORIA.CL

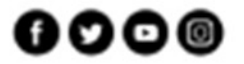